### **BAB IV**

## **PENGUMPULAN DAN PENGOLAHAN DATA**

### **4.1. Pengumpulan Data**

## **4.1.1. Data Umum Perusahaan**

### **4.1.1.1. Sejarah Perusahaan**

PT. Alis Jaya Ciptatama pada awalnya didirikan pada tanggal 4 januari 1985 dengan nama PT. PT. Puspa Jaya Chippendale yang merupakan bagian dari Puspeta Grup Klaten dan bergerak di bidang industri mebel (*furniture)* berbahan baku kayu mahoni dan jati dengan orientasi pasar ekspor.

PT. Puspa Jaya Chippendale mengalami perkembangan yang signifikan sehingga pada tanggal 26 februari 1986 menjalin kerja sama dengan Pusat Koperasi Unit Desa (PUSKUD) Jawa Tengah yang memiliki industri mebel di Jepara. Kesepakatan yang dihasilkan dari kerja sama tersebut adalah digabungkannya PT. Puspa Jaya Chippendela di Klaten dan PUSKUD Jawa Tengah di Jepara dengan kantor pusat tetap berada di Klaten. Eksistensi PT. Puspa Jaya Chippendale terus meningkat dalam bidang industri mebel dan pada tanggal bulan maret 1987 sudah berstatus badan hukum dengan akte pendirian no. 53 tanggal 20 maret 1987 sekaligus berubah nama menjadi PT. Alis Jaya Chippendale.

Pada tanggal 3 November 1992 dalam rapat umum pemegang saham PT. Alis Jaya Chippendale disepakati rencana konsolidasi dengan salah satu perusahaan milik PT. Dani Putra Nugraha Utama yang kemudian menjadi PT. Dani Prisma Mitra di Jakarta.

Perusahaan tersebut meminta agar nama Dhani Tama dicantumkan dalam nama PT. Alis Jaya Chippendale, sehingga dilakukan perubahaan nama dengan akta notaris dan diumukan dalam tambahan no. 1447 Berita Negara No. 13 Tahun 1995 menjadi PT. Alis Jaya Ciptatama. Selain penggabungan antara Chippendale dan Dani Tama, nama Alis Jaya Ciptatama memiliki landasan filosofis sebagai berikut:

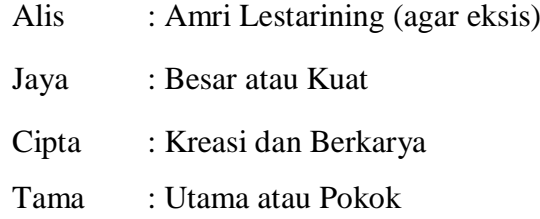

### **4.1.1.2. Visi dan Misi Perusahaan**

Berikut adalah visi dan misi perusahaan PT. Alis Jaya Ciptatama:

a. Visi

PT. Alis Jaya Ciptatama menerjemahkan visi perusahaannya dalam sebuah motto yang berbunyi "Kepuasan Pelanggan adalah Kepuasan Kami".

- b. Misi
	- 1. Melaksanakan dan mengembangkan ekspor komoditi non migas dengan produk mebel dari kayu mahoni dan jati.
	- 2. Meningkatkan keterampilan tenaga kerja lokal untuk menangani industri mebel dengan standar internasional.
	- 3. Melaksanakan salah satu model kerja sama antara koperasi dengan perusahaan swasta.
	- 4. Memperluas kesempatan dan lapangan kerja

## **4.1.1.3. Proses Produksi**

PT. Alis Jaya Ciptatama menerapkan sistem MTO (*make to order*) dan MTS (*make to stock*) secara bersamaan. Adapun diagram alur proses produksi pada PT. Alis Jaya Ciptatama sebagai berikut:

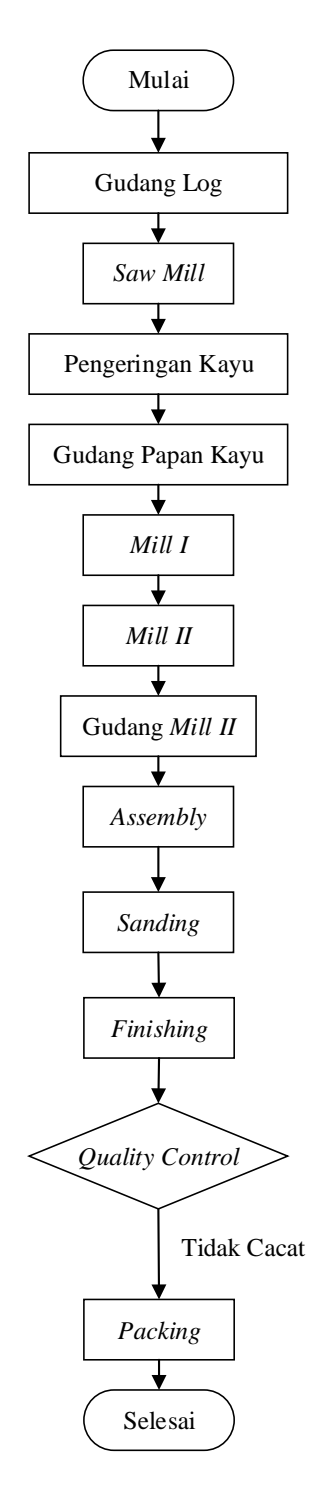

Gambar 4. 1. Proses Produksi

Proses Produksi pada PT. Alis Jaya Ciptatama dijelaskan seperti berikut:

1. Gudang Log

Digunakan untuk menyimpan gelondong kayu yang telah dibeli dari *supplier*  sebelum masuk ke proses *saw mill.*

### *2. Saw Mill*

Bahan baku berupa kayu gelondongan dibelah sesuai dengan ukuran yang tertulis pada lot produksi yang dikeluarkan oleh bagian PPC. Kayu gelondong dibelah menggunakan *saw mill* sesuai dengan ukuran pada lot produksi dari PPC.

3. Pengeringan Kayu

Seluruh papan basah akan dikeeringkan menggunakan mesin klin. Kadar air maksimal yang diperbolehkan adalah 8% untuk mahoni. Proses pengeringan ini berlangsung selama 21 hari dengan temperatur mesin klin antara 65 derajat untuk kayu jati dan 55 derajat untuk mahoni. Pengukuran kadar air pada kayu menggunakan lignometer dan temperatur mesin klin disesuaikan secara berkala berdasarkan kondisi kayu.

4. Gudang Papan Kayu

Setelah kayu dikeringkan, maka papan kayu akan disimpan terlebih dahulu di gudang sebelum di proses di *mill I.*

*5. Mill I*

Papan kayu diproses menjadi komponen kasar produk, proses-proses pada *mill I* adalah sebagai berikut:

- a. Papan dipotong sesuai dengan ukuran komponen produk yang diproduksi menggunakan mesin radial untuk komponen berbentuk lurus.
- b. Papan dengan pola pemotongan lurus kemudian diproses kembali pada mesin *circle*, yaitu mesin pembelah yang dikhususkan untuk pembelahan lurus.
- c. Mesin *planner* digunakan untuk mengerjakan sudut siku pada komponen papan.
- d. Kembali ke mesin *thicnese* untuk menghaluskan dua sisi permukaan papan.
- e. Papan dilaminasi menggunakan bahan pembantu berupa lem, tidak semua papan diproses laminasi menyesuaikan dengan kebutuhan komponen.
- f. Setelah proses laminasi, permukaan papan kembali dihaluskan menggunakan mesin *thicneser*.
- 6. *Mill II*

*Mill II* adalah unit kerja yang melakukan proses terhadap komponen kasar menjadi komponen jadi yang siap dirakit. Komponen-komponen kasar dari *mill I* diproses pada *mill II* menggunakan alat produksi seperti mesin bubut, bor, dan lain-lain.

7. Gudang *mill II* (gudang barang setengah jadi)

Seteah melalui *mill II* maka komponen akan dimasukkan ke gudang *mill II.* Bagian ini bertugas untuk mengatur persediaan komponen produk.

8. *Assembly*

Bagian ini mengerjakan perakitan komponen-komponen suatu produk. Mayoritas pekerja pada bagian ini bersifat borongan dengan jumlah pekerja menyesuaikan dengan kebutuhan produksi. Proses perakitan dimulai dengan menggunakan *stop press*.

9. *Sanding*

*Sanding* dilakukan secara manual atau semi mekanik, artinya produk atau komponen yang memenuhi jangkauan mesin akan diproses mekanis menggunakan *handsander* dan yang tidak memenuhi jangkauan mesin dilakukan secara manual. Proses sanding pada *finish product* adalah sebagai berikut:

- a. Produk yang sudah dirakit pada bagian *assembly* diproses menggunakan *handsander* pada bagian permukaan yang kuat, rata, dan berbentuk balok. Sedangkan bagian lainnya diproses secara manual.
- b. Proses *staining* (pewarna dasar) berwarna cokelat dengan bahan thiner dan cat.
- c. Proses selanjutnya adalah *sanding* II untuk dihaluskan secara manual menggunakan amplas. Adapun jenis amplas yang digunakan untuk kayu mahoni adalah Ekamant P240.
- 10. *Finishing*

Setelah komponen dirakit dan dihaluskan sesuai dengan Surat Perintah Kerja (SPK), selanjutnya produk melalui prosess *fitting.* Bagian ini adalah *fitting* yaitu pemasangan aksesoris atau tambahan pada produk. Bahan bantu pada proses ini adalah engsel.

*11. Packing*

Bagian ini melakukan pengemasan atau pengepakan produk yang sudah melalui proses verifikasi standar kualitas perusahaan. Jenis pengepakan yang digunakan yaitu *box*. Jenis pengepakan *box* biasanya dilakukan pada produk yang mudah disusun seperti balok.

### **4.2. Pengolahan Data**

Pengolahan data yang dilakukan menggunakan tahap DMAI *(Define, Measure, Analyze, Improve)*. Tahapan DMAI adalah sebagai berikut:

## **4.2.1.** *Define*

Tahap *define* adalah mendefinisikan proses kunci yang dilakukan dengan menggunakan diagram SIPOC (*Supplier-Input-Process-Output-Customers).* Berikut adalah diagram SIPOC dari PT. Alis Jaya Ciptatama:

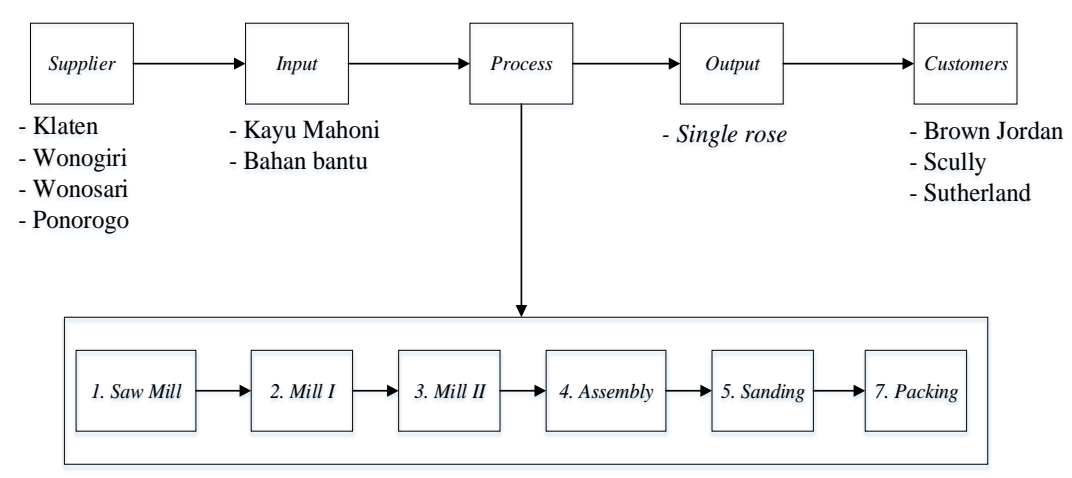

Gambar 4. 2. Diagram SIPOC

## Keterangan:

*1. Supplier*

PT. Alis Jaya Ciptatama terdapat beberapa *supplier* untuk memenuhi permintaan berupa bahan baku dan bahan bantu yang dibutuhkan dalam pembuatan produk *single rose*. PT. Alis Jaya Ciptatama bekerja sama dengan *supplier* dari Klaten, Wonogiri, Wonosari, dan Ponorogo.

*2. Input*

PT. Alis Jaya Ciptatama menggunakan input dalam pembuatan produk *single rose* berupa bahan baku dari kayu mahoni dan juga bahan bantu.

*3. Process*

Dalam pembuatan produk *single rose*, dilakukan beberapa proses, melalui proses *saw mil* yaitu pemotongan gelondong kayu menjadi lembaran papan, proses *mill 1* yaitu pemotongan lembaran papan menjadi kayu dengan ukuran kotor, proses

*mill 2* yaitu pemotongan kayu dari ukuran kotor menjadi ukuran bersih, *assembly* yaitu perakitan antar komponen, *sanding* yaitu penghalusan komponen yang telah dirakit, dan *packing* yaitu pengemasan produk yang telah selesai diproses.

*4. Output*

Hasil produksi adalah *single rose* yang bisa digunakan sebagai pajangan ataupun kotak tempat meletakkan pernak-pernik.

*5. Customer*

*Customer* dari produk *single rose* adalah Brown Jordan, Scully, dan Shuterland. Dimana ketiga *customer* tersebut berasal dari Amerika.

## *4.2.2. Measure*

### *4.2.2.1.* **Menentukan CTQ** *(Critical to Quality)*

*Critical to Quality* pada produk *single rose* terdapat empat jenis yaitu retak, lubang, mata kayu dan warna. Jumlah produk yang diinspeksi sebanyak 1460 unit. Berikut adalah kumulatif produk cacat dari produk *single rose:*

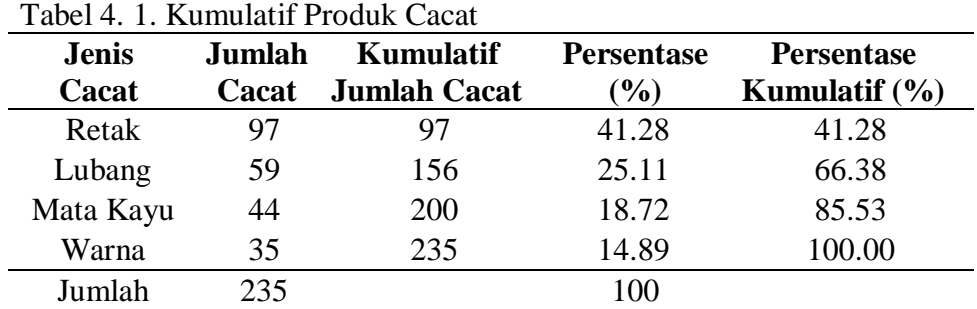

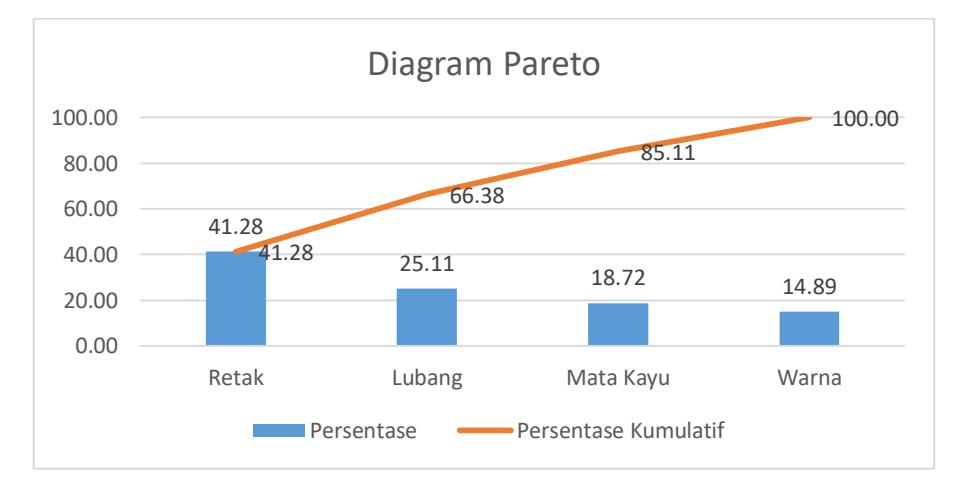

Gambar 4. 3. Diagram Pareto *Single Rose*

Dari gambar 4.3. diagram pareto *single rose* digunakan untuk mengetahui CTQ potensial dalam menimbulkan kegagalan dengan mengurutkan nilai dari yang paling besar hingga paling kecil dimana penyebab cacat terbesar adalah (1) retak sebesar 41,28%, (2) lubang sebesar 25.11%, (3) mata kayu sebesar 18.72%, dan (4) warna 14.89%. Dari diagram pareto tersebut dapat diketahui bahwa 80% dari akumulasi persentase produk cacat disebabkan oleh jenis cacat retak, lubang, dan mata kayu yang merupakan jenis cacat dominan dimana akan prioritaskan dalam dilakukannya perbaikan. Berikut adalah penjelasan dari karakteristik kualitas:

a. Retak

Retak merupakan cacat pada kayu yang berupa goresan. Terdapat dua kategori retak yaitu retak yang hanya dipermukaan dan retak yang sampai kebagian dalam kayu. Sebagian besar retak terjadi pada bagian pinggir kayu.

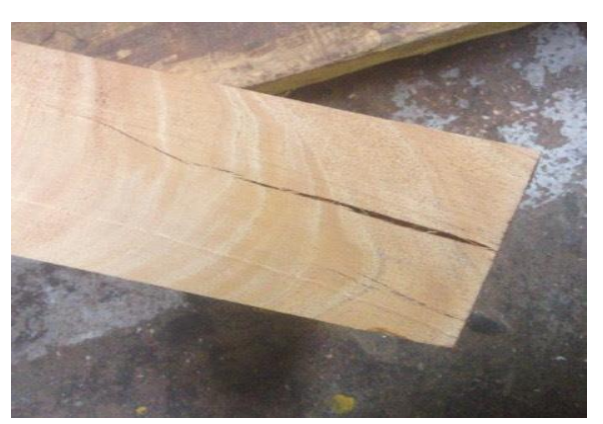

Gambar 4. 4. Kayu Retak

b. Lubang

Lubang merupakan cacat pada kayu yang disebabkan oleh kutu atau jamur.

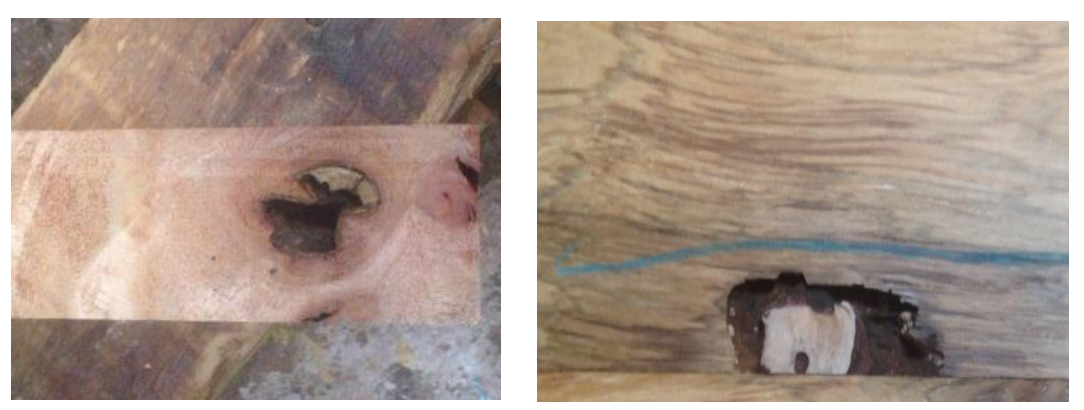

Gambar 4. 5. Kayu Lubang

# c. Mata Kayu

Mata kayu merupakan cacat yang terjadi ketika terdapat pola lingkaran menyerupai mata pada papan kayu.

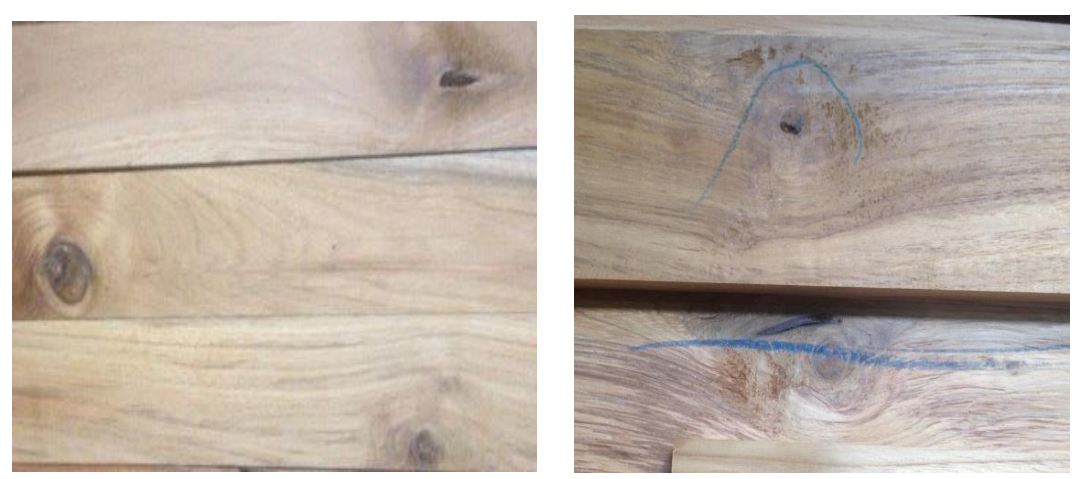

Gambar 4. 6. Mata Kayu

d. Warna

Warna merupakan cacat pada kayu karena perbedaan warna pada permukaan kayu.

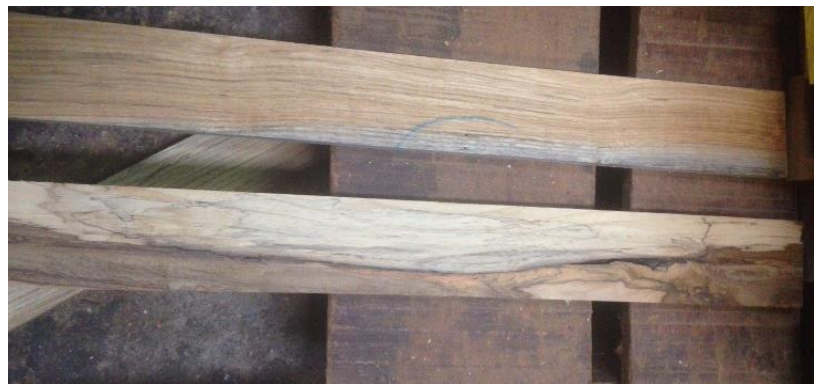

Gambar 4. 7. Warna

## **4.2.2.2. Perhitungan pada Data Atribut**

Berikut adalah hasil pengolahan data atribut pada produk *single rose.*

| N <sub>0</sub> | <b>Jumlah</b><br>Produksi | <b>Jumlah</b><br><b>CTQ</b><br><b>Potensial</b><br>Cacat |                | <b>DPO</b>  | <b>DPMO</b> | <b>Nilai</b><br><b>Sigma</b> |
|----------------|---------------------------|----------------------------------------------------------|----------------|-------------|-------------|------------------------------|
| $\mathbf{1}$   | 46                        | 8                                                        | $\overline{4}$ | 0.043478261 | 43478.26    | 3.21                         |
| $\mathfrak{2}$ | 51                        | 9                                                        | $\overline{4}$ | 0.034313725 | 34313.73    | 3.32                         |
| 3              | 55                        | 8                                                        | $\overline{4}$ | 0.036363636 | 36363.64    | 3.29                         |
| $\overline{4}$ | 51                        | 9                                                        | $\overline{4}$ | 0.049019608 | 49019.61    | 3.15                         |
| 5              | 48                        | 7                                                        | $\overline{4}$ | 0.03125     | 31250       | 3.36                         |
| 6              | 44                        | 6                                                        | $\overline{4}$ | 0.034090909 | 34090.91    | 3.32                         |
| 7              | 52                        | 8                                                        | $\overline{4}$ | 0.03846154  | 38461.54    | 3.27                         |
| 8              | 50                        | 7                                                        | $\overline{4}$ | 0.05        | 50000       | 3.14                         |
| 9              | 55                        | 9                                                        | $\overline{4}$ | 0.027272727 | 27272.73    | 3.42                         |
| 10             | 53                        | 9                                                        | $\overline{4}$ | 0.047169811 | 47169.81    | 3.17                         |
| 11             | 40                        | 6                                                        | $\overline{4}$ | 0.05        | 50000       | 3.14                         |
| 12             | 52                        | 9                                                        | $\overline{4}$ | 0.03846154  | 38461.54    | 3.27                         |
| 13             | 55                        | 10                                                       | $\overline{4}$ | 0.031818182 | 31818.18    | 3.36                         |
| 14             | 51                        | 9                                                        | $\overline{4}$ | 0.049019608 | 49019.61    | 3.15                         |
| 15             | 43                        | 7                                                        | $\overline{4}$ | 0.023255814 | 23255.81    | 3.49                         |
| 16             | 52                        | 9                                                        | $\overline{4}$ | 0.043269231 | 43269.23    | 3.21                         |
| 17             | 48                        | 8                                                        | $\overline{4}$ | 0.03125     | 31250       | 3.36                         |
| 18             | 50                        | $\overline{7}$                                           | $\overline{4}$ | 0.035       | 35000       | 3.31                         |
| 19             | 53                        | 9                                                        | 4              | 0.047169811 | 47169.81    | 3.17                         |
| 20             | 45                        | 7                                                        | $\overline{4}$ | 0.033333333 | 33333.33    | 3.33                         |
| 21             | 54                        | 9                                                        | 4              | 0.046296296 | 46296.3     | 3.18                         |
| 22             | 50                        | 8                                                        | 4              | 0.04        | 40000       | 3.25                         |
| 23             | 48                        | 8                                                        | $\overline{4}$ | 0.041666667 | 41666.67    | 3.23                         |
| 24             | 53                        | 9                                                        | $\overline{4}$ | 0.047169811 | 47169.81    | 3.17                         |
| 25             | 50                        | 7                                                        | $\overline{4}$ | 0.04        | 40000       | 3.25                         |
| 26             | 38                        | 6                                                        | $\overline{4}$ | 0.039473684 | 39473.68    | 3.26                         |

Tabel 4. 2. Pengolahan Data Atribut *Single Rose*

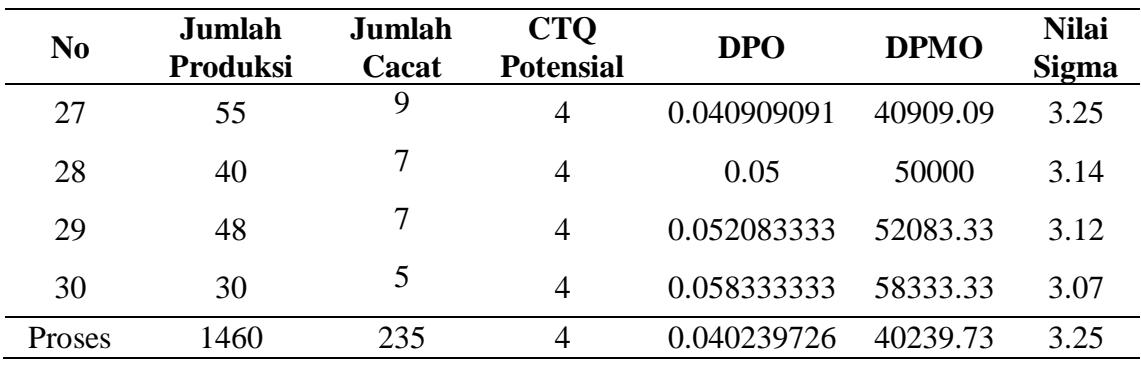

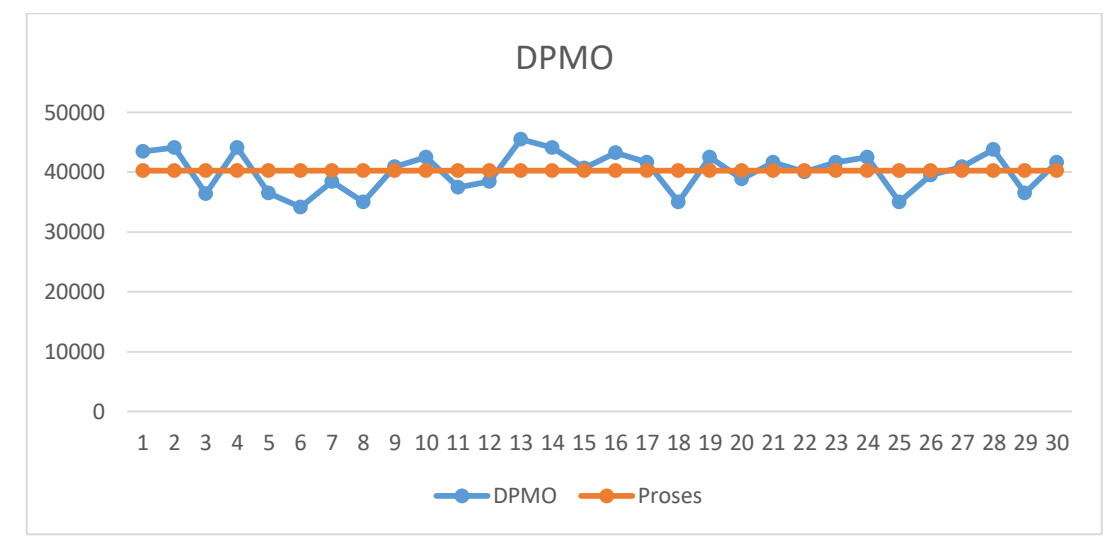

Gambar 4. 8. Grafik DPMO Atribut *Single Rose*

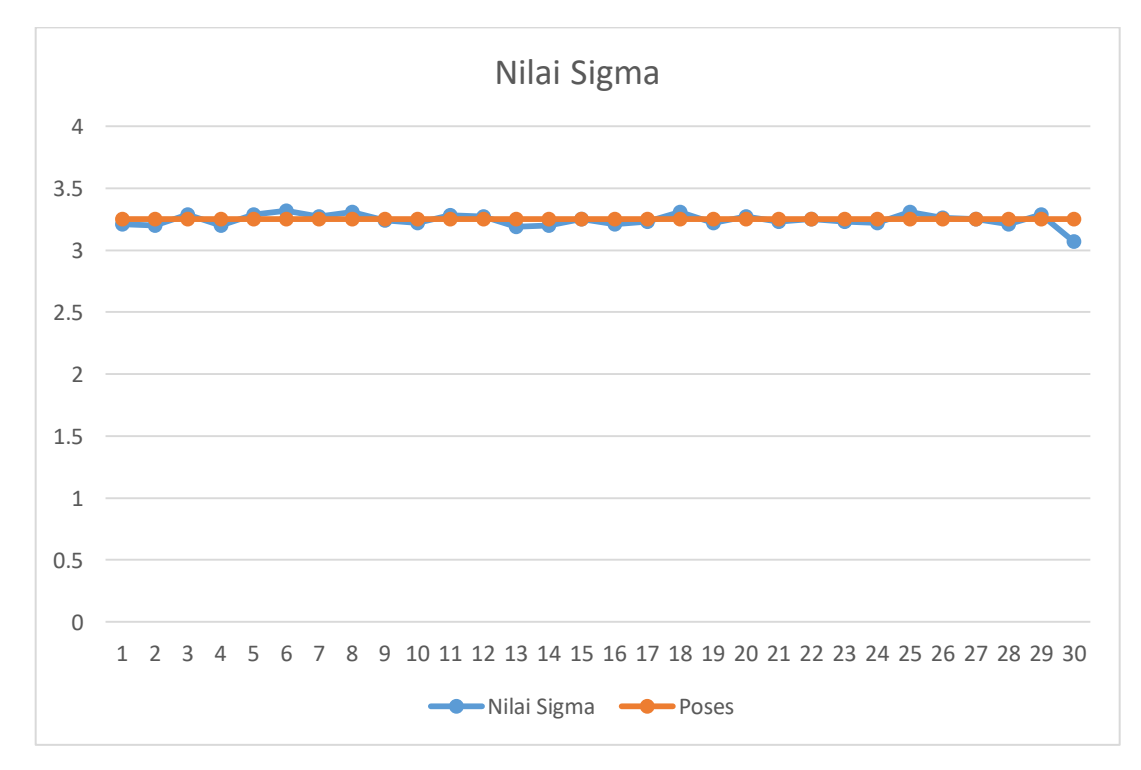

Gambar 4. 9. Grafik DPMO Atribut *Single Rose*

Berdasarkan gambar dapat diketahui bahwa pola DPMO dan nilai *sigma* pada setiap proses memiliki grafik yang naik turun. Dari pola DPMO dan nilai *sigma* pada setiap proses yang nilainya masih naik turun tersebut, dapat diketahui bahwa proses secara keseluruhan dari data atribut *single rose* adalah DPMO sebasar 40240 dan nilai *sigma* sebesar 3.25 *sigma*. Dimana semakin kecil nilai DPMO maka akan semakin besar nilai *sigma*.

| Langkah        | <b>Tindakan</b>                                                                            | Persamaan                      | Perhitungan                                                                       |  |  |  |
|----------------|--------------------------------------------------------------------------------------------|--------------------------------|-----------------------------------------------------------------------------------|--|--|--|
| $\mathbf{1}$   | Proses apa yang ingin<br>diketahui                                                         |                                | Produksi Single<br>Rose                                                           |  |  |  |
| $\overline{2}$ | banyak<br>unit<br>Berapa<br>transaksi yang dikerjakan<br>melalui proses?                   |                                | 1460 unit                                                                         |  |  |  |
| 3              | Berapa banyak transaksi<br>yang gagal                                                      |                                | 235 unit                                                                          |  |  |  |
| $\overline{4}$ | Hitung tingkat<br>cacat<br>(kesalahan) berdasarkan<br>pada langkah 3                       | (langkah 3)<br>(langkah 2)     | 0.1609589                                                                         |  |  |  |
| 5              | Tentukan<br>banyaknya<br>CTQ potensial yang dapat<br>mengakibatkan<br>cacat<br>(kesalahan) | Banyaknya<br>karakteristik CTQ | 4                                                                                 |  |  |  |
| 6              | Hitung peluang tingkat<br>(kesalahan)<br>cacat<br>per<br>karakteristik CTQ                 | (langkah 4)<br>(langkah 5)     | 0.04023973                                                                        |  |  |  |
| 7              | <b>Hitung</b><br>kemungkinan<br>juta<br>cacat<br>per<br>satu<br>kesempatan (DPMO)          | Langkah $6 \times 1.000.000$   | 40239.73                                                                          |  |  |  |
| 8              | Konversi<br><b>DPMO</b><br>(langkah 7) ke dalam nilai<br>sigma                             |                                | 3.25                                                                              |  |  |  |
| 9              | Buat kesimpulan                                                                            |                                | Kapabilitas sigma<br>adalah 3.25 (rata-<br>rata kinerja industri<br>di indonesia) |  |  |  |

Tabel 4. 3. Kapabilitas Proses Data Atribut

## **4.2.2.3. Perhitungan pada Data Variabel**

a. Variabel panjang *single rose*

Panjang *single rose* dengan spesifikasi T = 14.3 cm, BSA = 14.8 cm, BSB = 13.8 cm

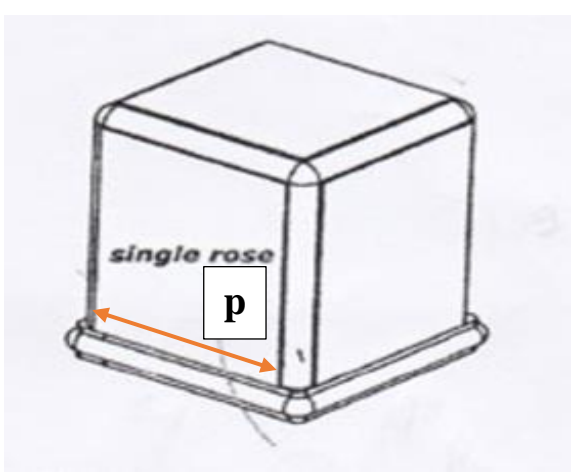

Gambar 4. 10. Variabel Panjang *Single Rose*

|                | Tabel +. +. Tengolahan Data Variabel I anjung b <i>ingle</i> Rose |                               |                   |                         |           |                            |                  |      |
|----------------|-------------------------------------------------------------------|-------------------------------|-------------------|-------------------------|-----------|----------------------------|------------------|------|
| N <sub>0</sub> | $\mathbf{1}$                                                      | $\overline{2}$                | 3 <sup>1</sup>    | $\overline{\mathbf{4}}$ | 5         | $\boldsymbol{\mathcal{X}}$ | $\bf R$          | S    |
| $\mathbf{1}$   | 14.7                                                              | 14                            | 14.3              | 14.5                    | 14.4      | 14.38                      | 0.7              | 0.30 |
| $\overline{2}$ | 14.8                                                              | 14.6                          | 14.1              |                         | 14.3 13.9 | 14.34                      | 0.9 <sub>o</sub> | 0.39 |
| 3              |                                                                   | 14.5 14.3 14.5 14.6 14.1 14.4 |                   |                         |           |                            | 0.5              | 0.21 |
| $\overline{4}$ | 13.8                                                              | $14.2$ 14                     |                   |                         | 14.3 14   | 14.06                      | 0.5              | 0.21 |
| 5              | 14.6                                                              | 14.3 14.5 14.4 13.8           |                   |                         |           | 14.32                      | 0.8              | 0.34 |
| 6              | 14.6                                                              | 14.4                          | 13.8              | 13.9                    | 14.4      | 14.22                      | 0.8              | 0.34 |
| $\tau$         | 14.7                                                              |                               |                   |                         |           | 14.4 14.1 14.6 14.3 14.42  | $0.6\,$          | 0.26 |
| 8              | 14                                                                |                               | 14.6 14.4 14.3 14 |                         |           | 14.26                      | $0.6\,$          | 0.26 |
| 9              | 14.3                                                              |                               | 14.7 14.7 14      |                         | 14.6      | 14.46                      | 0.7              | 0.30 |
| 10             | 14                                                                | 14.7                          |                   | 14.3 14.8 14.5          |           | 14.46                      | 0.8              | 0.34 |
| 11             | 14.8                                                              | 13.8                          | 14.4              |                         | 14.5 14.1 | 14.32                      | $\mathbf{1}$     | 0.43 |
| 12             | 14.1                                                              | 14.5 14.1 14.1 14.1           |                   |                         |           | 14.18                      | 0.4              | 0.17 |
| 13             |                                                                   | 14.5 14.3 14.6 14.1 13.9      |                   |                         |           | 14.28                      | 0.7              | 0.30 |
| 14             | 14.4                                                              | 14.6                          |                   | 14.1 14.3 14.7          |           | 14.42                      | $0.6\,$          | 0.26 |
| 15             | 14.6                                                              | 14                            |                   | 14.5 13.8 14.2          |           | 14.22                      | 0.8              | 0.34 |
| 16             | 14.6                                                              | 14.5                          | 13.9              |                         | 14.2 14   | 14.24                      | 0.7              | 0.30 |
| 17             | 14.2                                                              | 14.3 14.1 14.4 14.6           |                   |                         |           | 14.32                      | 0.5              | 0.21 |
| 18             |                                                                   | 14.5 14.3 14.2                |                   | 14                      |           | 14.5 14.3                  | 0.5              | 0.21 |
| 19             | 14.7                                                              | 14                            |                   | 14.4 14.3               | 13.9      | 14.26                      | 0.8              | 0.34 |
| 20             | 14.6                                                              | 14.4                          | 14                |                         | 14.5 14.4 | 14.38                      | $0.6\,$          | 0.26 |
| 21             | 14                                                                | 14.1                          | 14.3              | 14.1                    | 14.8      | 14.26                      | $0.8\,$          | 0.34 |
| 22             | 14.4                                                              |                               |                   |                         |           | 14.6 14.7 14.2 14.3 14.44  | 0.5              | 0.21 |

Tabel 4. 4. Pengolahan Data Variabel Panjang *Single Rose*

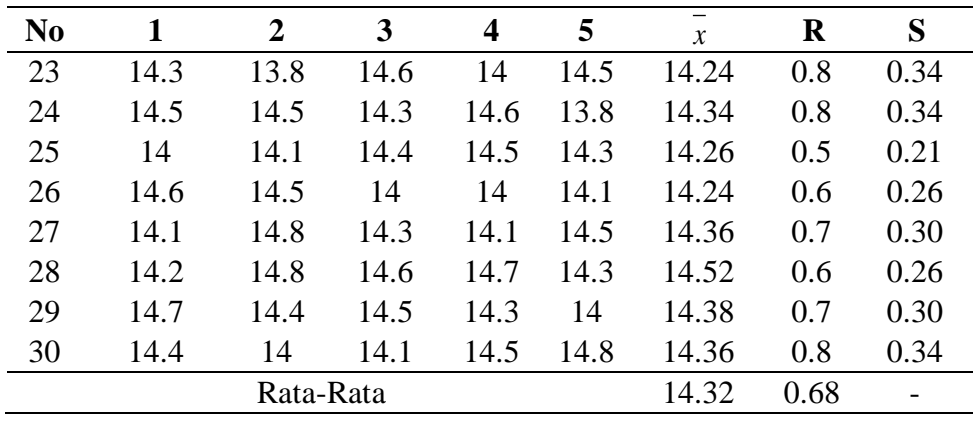

Berikut adalah perhitungan proses produksi secara keseluruhan:

 $Rate-rate(x)$  proses  $=$ *<sup>x</sup>*  $\frac{1}{k} \times \frac{429.64}{30}$  $\frac{3.54}{30} = 14.32$  $Range(R)$  proses  $=$ *<sup>R</sup>*  $\frac{1}{k}$  =  $\frac{20.3}{30}$  $\frac{20.5}{30} = 0.68$ 

Dimana nilai nilai d2 untuk n sebanyak 5 adalah 2.326, maka nilai standar

 $deviasi(S) process =$ 

$$
=\frac{\overline{R}}{dz}=\frac{0.68}{2.326}=0.29
$$

Tabel 4. 5. DPMO dan Nilai Sigma Variabel Panjang *Single Rose*

| N <sub>0</sub> | $\chi$ | $\bf R$      | S    | <b>DPO</b> | $\circ$<br><b>DPMO</b> | <b>Sigma</b> |
|----------------|--------|--------------|------|------------|------------------------|--------------|
| 1              | 14.38  | 0.7          | 0.30 | 0.10756    | 107560                 | 2.74         |
| $\overline{2}$ | 14.34  | 0.9          | 0.39 | 0.19778    | 197780                 | 2.35         |
| 3              | 14.4   | 0.5          | 0.21 | 0.034078   | 34078                  | 3.32         |
| $\overline{4}$ | 14.06  | 0.5          | 0.21 | 0.113431   | 113431                 | 2.71         |
| 5              | 14.32  | 0.8          | 0.34 | 0.146279   | 146279                 | 2.55         |
| 6              | 14.22  | 0.8          | 0.34 | 0.156747   | 156747                 | 2.51         |
| 7              | 14.42  | 0.6          | 0.26 | 0.078979   | 78979                  | 2.91         |
| 8              | 14.26  | 0.6          | 0.26 | 0.055847   | 55847                  | 3.09         |
| 9              | 14.46  | 0.7          | 0.30 | 0.1435     | 143500                 | 2.56         |
| 10             | 14.46  | 0.8          | 0.34 | 0.188516   | 188516                 | 2.38         |
| 11             | 14.32  | $\mathbf{1}$ | 0.43 | 0.244497   | 244497                 | 2.19         |
| 12             | 14.18  | 0.4          | 0.17 | 0.013706   | 13706                  | 3.71         |
| 13             | 14.28  | 0.7          | 0.30 | 0.097732   | 97732                  | 2.79         |
| 14             | 14.42  | 0.6          | 0.26 | 0.078979   | 78979                  | 2.91         |
| 15             | 14.22  | 0.8          | 0.34 | 0.156747   | 156747                 | 2.51         |
| 16             | 14.24  | 0.7          | 0.30 | 0.103588   | 103588                 | 2.76         |
| 17             | 14.32  | 0.5          | 0.21 | 0.020634   | 20634                  | 3.54         |
| 18             | 14.3   | 0.5          | 0.21 | 0.019806   | 19806                  | 3.56         |
| 19             | 14.26  | 0.8          | 0.34 | 0.148331   | 148331                 | 2.54         |
| 20             | 14.38  | 0.6          | 0.26 | 0.063775   | 63775                  | 3.02         |

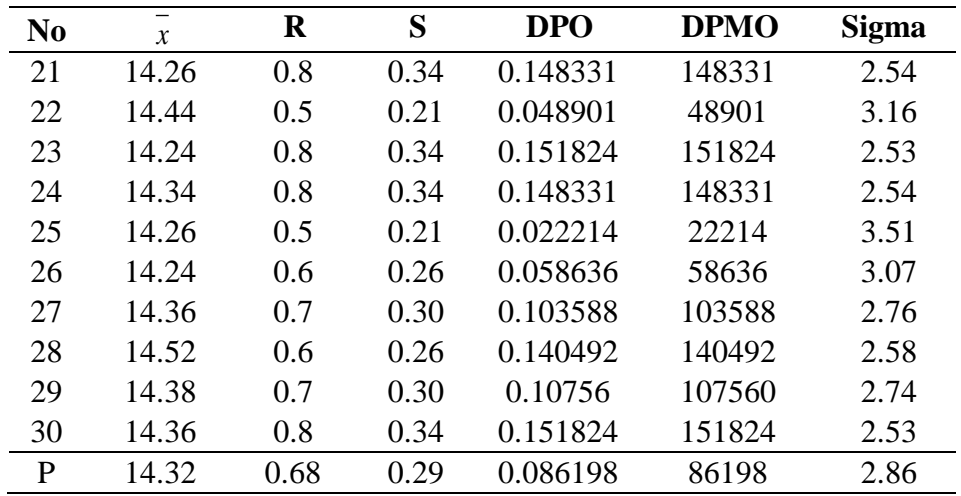

Contoh perhitungan DPO dan DPMO pada nomor 1:

$$
\begin{aligned}\n\text{DPO} &= P\left(Z \ge \frac{BSA - \bar{x}}{S}\right) + P\left(Z \le \frac{BSB - \bar{x}}{S}\right) \\
&= P\left(Z \ge \frac{14.8 - 14.38}{0.30}\right) + P\left(Z \le \frac{13.8 - 14.38}{0.30}\right) \\
&= P(Z \ge 1.40) + P(Z \le -1.93) \\
&= (1 - P(Z \le 1.40) + P(Z \le -1.93) \\
&= (1 - 0.919243) + (0.026803) \\
&= 0.10756 \\
\text{DPMO} &= \text{DPO} \times 1000000 \\
&= 0.10756 \times 1000000 \\
&= 107560\n\end{aligned}
$$

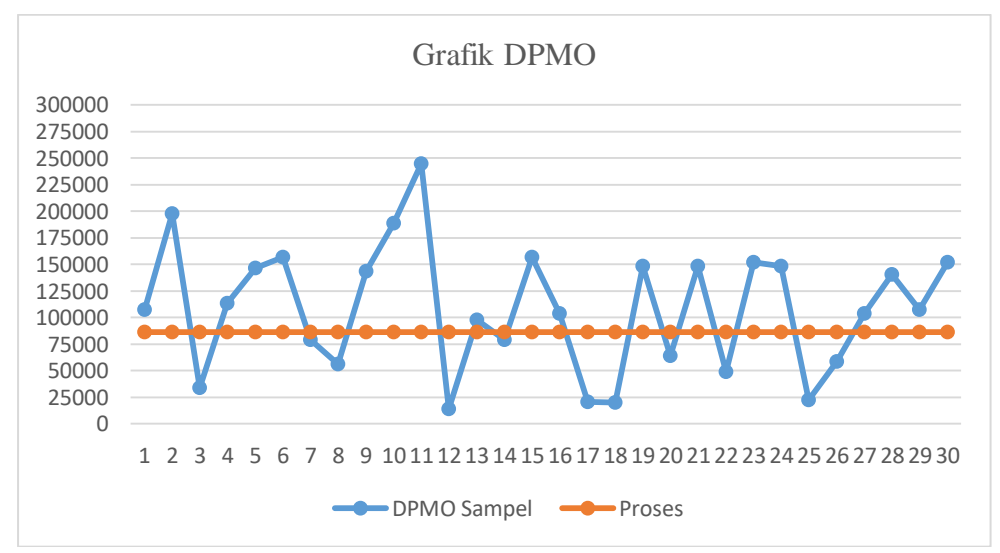

Gambar 4. 11. Grafik DPMO Variabel Panjang *Single Rose*

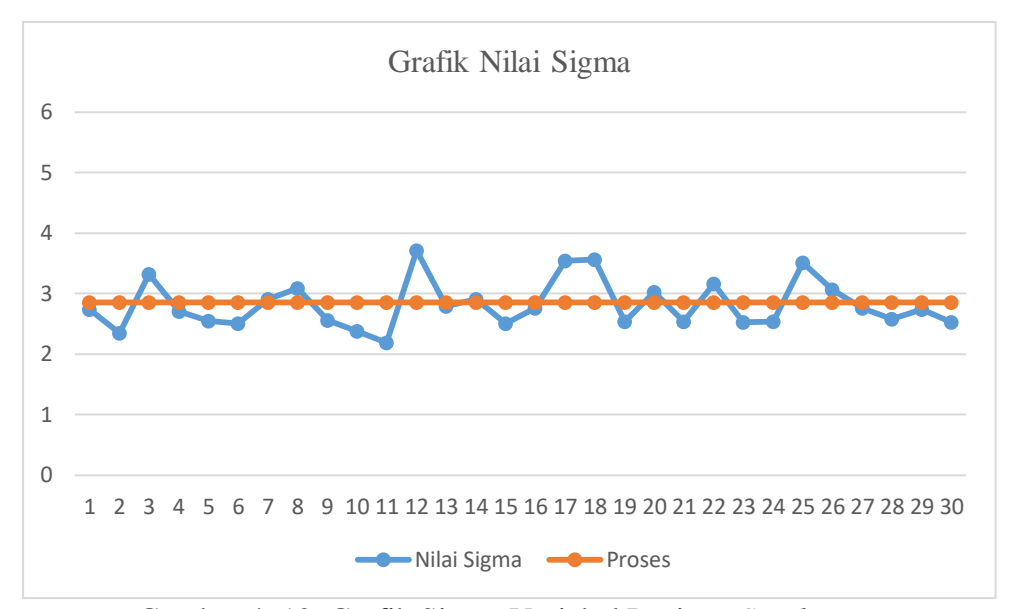

Gambar 4. 12. Grafik Sigma Variabel Panjang *Single Rose*

Berdasarkan grafik dapat diketahui bahwa pola DPMO dan nilai *sigma* pada setiap proses yang nilainya masih naik turun. Proses secara keseluruhan dari variabel panjang *single rose* adalah DPMO sebasar 86198 dan nilai*sigma* sebesar 2.86 *sigma*. Dimana semakin kecil nilai DPMO maka akan semakin besar nilai *sigma*.

Tabel 4. 6. Kapabilitas Proses Data Variabel Panjang *Single Ros*e

| Langkah        | <b>Tindakan</b>                                                                         | Persamaan                                            | Perhitungan        |
|----------------|-----------------------------------------------------------------------------------------|------------------------------------------------------|--------------------|
| 1              | Proses apa yang ingin                                                                   |                                                      | Variabel Panjang   |
|                | diketahui                                                                               |                                                      | <b>Single Rose</b> |
| $\overline{2}$ | Tentukan<br>nilai<br>spesifikasi target                                                 | T                                                    | 14.3 cm            |
| 3              | Tentukan nilai batas<br>spesifikasi atas                                                | <b>BSA</b>                                           | 14.8 cm            |
| $\overline{4}$ | Tentukan nilai<br><b>batas</b><br>spesifikasi bawah                                     | <b>BSB</b>                                           | 13.8 cm            |
| 5              | Berapa nilai rata-rata<br>proses                                                        | $=$<br>$\mathcal{X}$                                 | 14.32 cm           |
| 6              | Berapa nilai standar<br>deviasi dari proses                                             | $\overline{s}$                                       | 0.29               |
| 7              | Hitung kemungkinan<br>cacat yang berada diatas<br>nilai BSA per satu juta<br>kesempatan | $P(Z \geq \frac{BSA - \bar{x}}{s})$ x 1.000.000      | 49471              |
| 8              | kemungkinan<br>Hitung<br>cacat yang berada diatas                                       | $P(Z \leq \frac{BSB - \bar{x}}{s}) \times 1.000.000$ | 36727              |

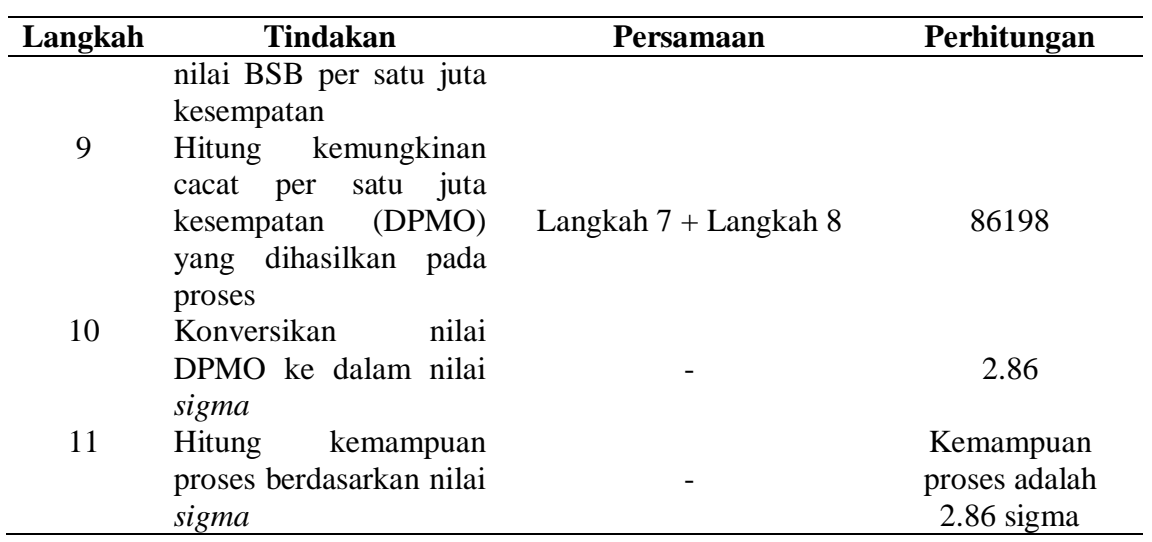

Berikut adalah perhitungan untuk langkah 7:

$$
= P\left(Z \ge \frac{BSA - \bar{x}}{S}\right) \times 1000000
$$

$$
= P\left(Z \ge \frac{14.8 - 14.32}{0.29}\right) \times 10000000
$$

$$
= P\left(Z \ge \frac{0.48}{0.29}\right) \times 10000000
$$

$$
= P(Z \ge 1.65) \times 1000000
$$

$$
= (1 - P(Z \le 1.65) \times 10000000
$$

$$
= (1 - 0.950529) \times 10000000
$$

$$
= 49471
$$

Berikut adalah perhitungan untuk langkah 8:

$$
= P\left(Z \ge \frac{BSB - \bar{x}}{S}\right) \times 1000000
$$

$$
= P\left(Z \ge \frac{13.8 - 14.32}{0.29}\right) \times 10000000
$$

$$
= P\left(Z \ge \frac{13.8 - 14.32}{0.29}\right) \times 10000000
$$

$$
= P(Z \ge -1.79) \times 1000000
$$

$$
= (0.036727) \times 1000000
$$

$$
= 36727
$$

b. Variabel lebar *single rose*

Lebar *single rose* dengan spesifikasi T = 14.3 cm, BSA = 14.8 cm, BSB = 13.8 cm

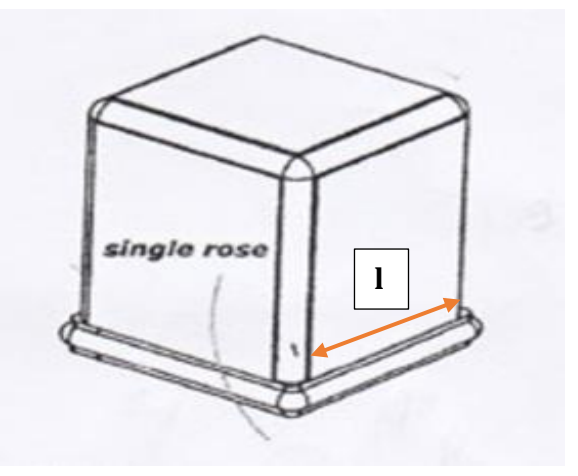

Gambar 4. 13. Variabel Lebar *Single Rose*

|                | racer 1. 7. I engomman Dana 7 anaoen Leour Single Rose |                | 3 <sup>1</sup> |                         | $\overline{5}$ |                                | $\bf R$          | S    |
|----------------|--------------------------------------------------------|----------------|----------------|-------------------------|----------------|--------------------------------|------------------|------|
| N <sub>0</sub> | $\mathbf{1}$                                           | $\overline{2}$ |                | $\overline{\mathbf{4}}$ |                | $\boldsymbol{x}$               |                  |      |
| $\mathbf{1}$   | 14                                                     | 13.8           | 14.7           |                         | 14.4 14.3      | 14.24                          | 0.9              | 0.39 |
| $\overline{2}$ | 14.3                                                   | 14.5           | 14.1           |                         |                | 14.8 14.3 14.40                | 0.7              | 0.30 |
| 3              | 13.8                                                   | 13.9           |                |                         |                | 14.5 14.2 14.2 14.12           | 0.7              | 0.30 |
| $\overline{4}$ | 14.4                                                   | 14.5 14        |                |                         |                | 14.1 14.5 14.30                | 0.5              | 0.21 |
| 5              | 14.4                                                   | 14.2           | 13.8           | 14                      |                | 14.2 14.12                     | $0.6\,$          | 0.26 |
| 6              | 14.2                                                   | 14.3           |                | 14.4 14.5               |                | 14.8 14.44                     | $0.6\,$          | 0.26 |
| $\tau$         | 14.5                                                   | 14.6           | 13.8           | 13.9                    |                | 14.8 14.32                     | $\vert 1 \vert$  | 0.43 |
| 8              | 14.7                                                   |                |                |                         |                | 14.3 14.2 14.8 14 14.40        | 0.8              | 0.34 |
| 9              | 14.6                                                   | 14.1           |                |                         |                | 14.5 13.8 14.2 14.24           | 0.8              | 0.34 |
| 10             |                                                        |                |                |                         |                | 13.9 14.4 14.8 14.3 14.3 14.34 | 0.9 <sub>o</sub> | 0.39 |
| 11             | 14.3                                                   | 13.8 14        |                |                         |                | 14.7 14.4 14.24                | 0.9 <sub>o</sub> | 0.39 |
| 12             | 14                                                     |                |                |                         |                | 14.7 14.1 14.6 14.8 14.44      | 0.8              | 0.34 |
| 13             |                                                        | 14.7 14.2      |                |                         |                | 14.3 14.2 14.5 14.38           | 0.5              | 0.21 |
| 14             | 14.5                                                   | 14.3           | 13.9           |                         | 14.5 14        | 14.24                          | $0.6\,$          | 0.26 |
| 15             | 14.2                                                   | 14             | 14.4           |                         |                | 14.3 13.9 14.16                | 0.5              | 0.21 |
| 16             | 14.1                                                   | 14.8           | 13.9           | 13.8                    |                | 14.2 14.16                     | $\vert 1 \vert$  | 0.43 |
| 17             | 14.4                                                   | 14.3           |                | $14.3$ 14               |                | 13.9 14.18                     | 0.5              | 0.21 |
| 18             | 13.8                                                   | 14.5           | 14.2           | 14.7                    | 14.1           | 14.26                          | 0.9 <sub>o</sub> | 0.39 |
| 19             |                                                        | 14.3 14.1      | 14.6           | 14.4                    |                | 14.6 14.40                     | 0.5              | 0.21 |
| 20             | 14.3                                                   | 14.3           | 14             | 14.1                    |                | 14.8 14.30                     | 0.8              | 0.34 |
| 21             | 14.2                                                   | 14             |                |                         |                | 14.8 14.3 14.1 14.28           | 0.8              | 0.34 |
| 22             | 14.7                                                   | 14.4           |                |                         |                | 14.2 14.2 14.4 14.38           | 0.5              | 0.21 |
| 23             |                                                        |                |                |                         |                | 14.3 14.4 14.6 13.9 14 14.24   | 0.7              | 0.30 |

Tabel 4. 7. Pengolahan Data Variabel Lebar *Single Rose*

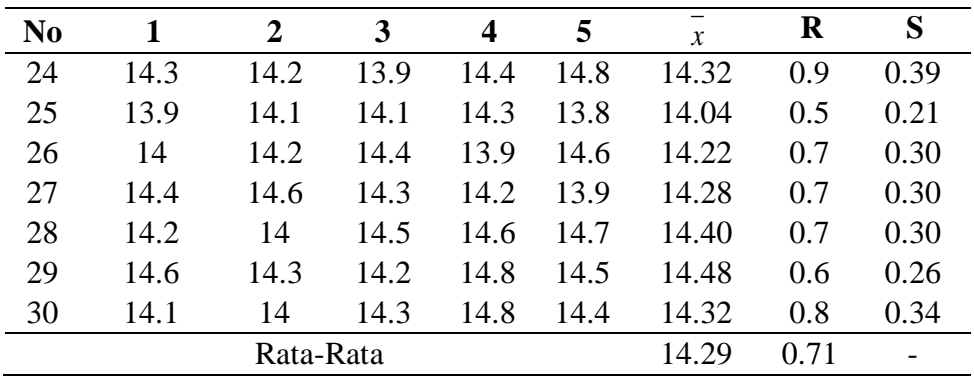

Berikut adalah perhitungan proses produksi secara keseluruhan:

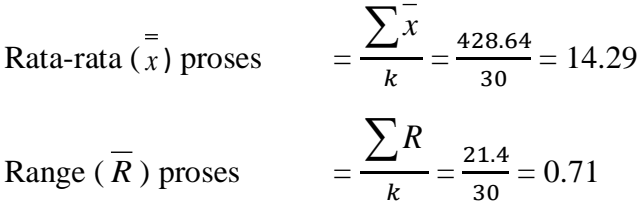

Dimana nilai nilai d2 untuk n sebanyak 5 adalah 2.326, maka nilai standar

 $deviasi(S) process =$ 

$$
=\frac{\overline{R}}{dz}=\frac{0.71}{2.326}=0.31
$$

## Tabel 4. 8. DPMO dan Nilai Sigma Variabel Lebar *Single Rose*

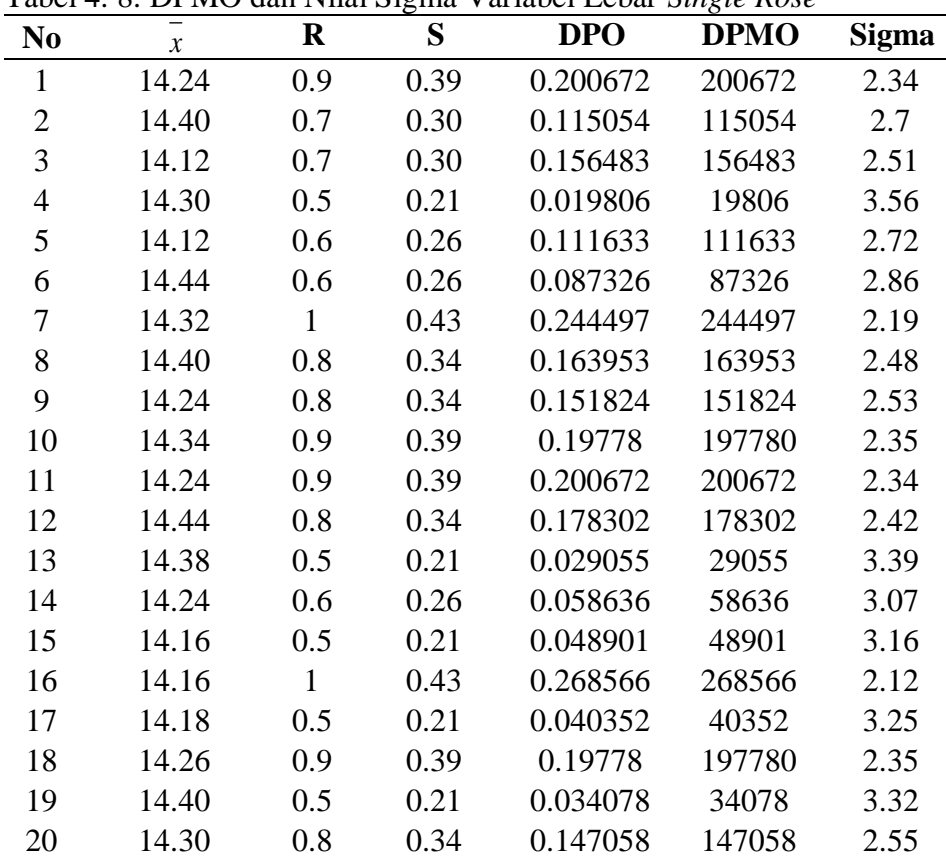

| N <sub>0</sub> | $\mathcal{X}$ | $\bf R$ | S    | <b>DPO</b> | <b>DPMO</b> | <b>Sigma</b> |
|----------------|---------------|---------|------|------------|-------------|--------------|
| 21             | 14.28         | 0.8     | 0.34 | 0.146279   | 146279      | 2.55         |
| 22             | 14.38         | 0.5     | 0.21 | 0.029055   | 29055       | 3.39         |
| 23             | 14.24         | 0.7     | 0.30 | 0.103588   | 103588      | 2.76         |
| 24             | 14.32         | 0.9     | 0.39 | 0.197611   | 197611      | 2.35         |
| 25             | 14.04         | 0.5     | 0.21 | 0.131557   | 131557      | 2.62         |
| 26             | 14.22         | 0.7     | 0.30 | 0.10756    | 107560      | 2.74         |
| 27             | 14.28         | 0.7     | 0.30 | 0.097732   | 97732       | 2.79         |
| 28             | 14.40         | 0.7     | 0.30 | 0.115054   | 115054      | 2.7          |
| 29             | 14.48         | 0.6     | 0.26 | 0.111633   | 111633      | 2.72         |
| 30             | 14.32         | 0.8     | 0.34 | 0.146279   | 146279      | 2.55         |
| P              | 14.29         | 0.71    | 0.31 | 0.103377   | 103377      | 2.76         |

Contoh perhitungan DPO dan DPMO pada nomor 1:

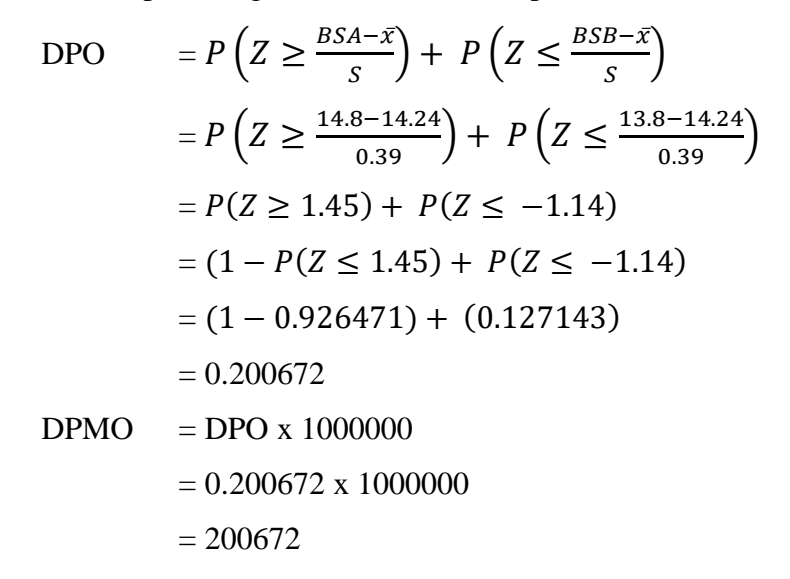

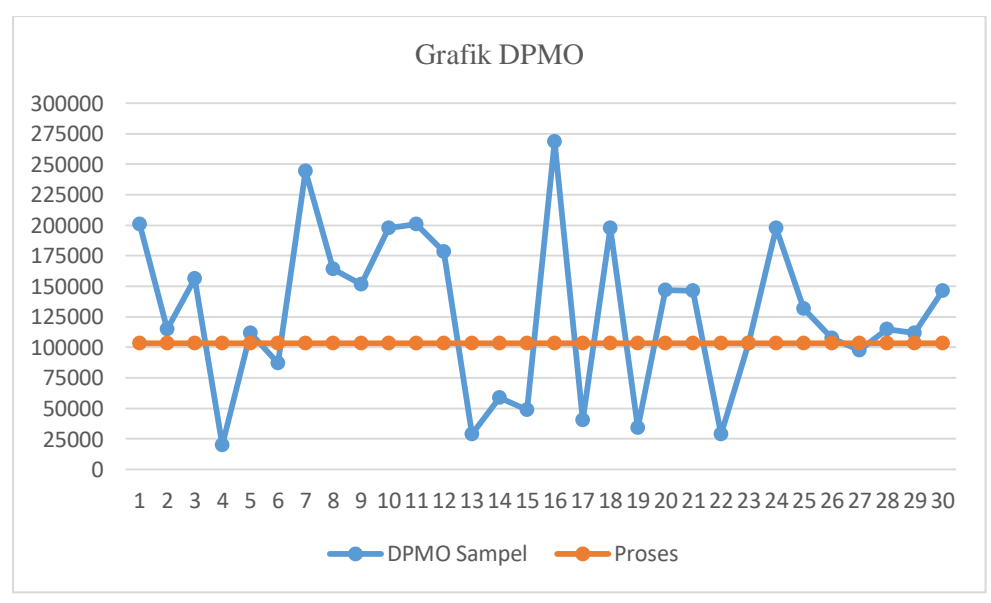

Gambar 4. 14. Grafik DPMO Variabel Lebar *Single Rose*

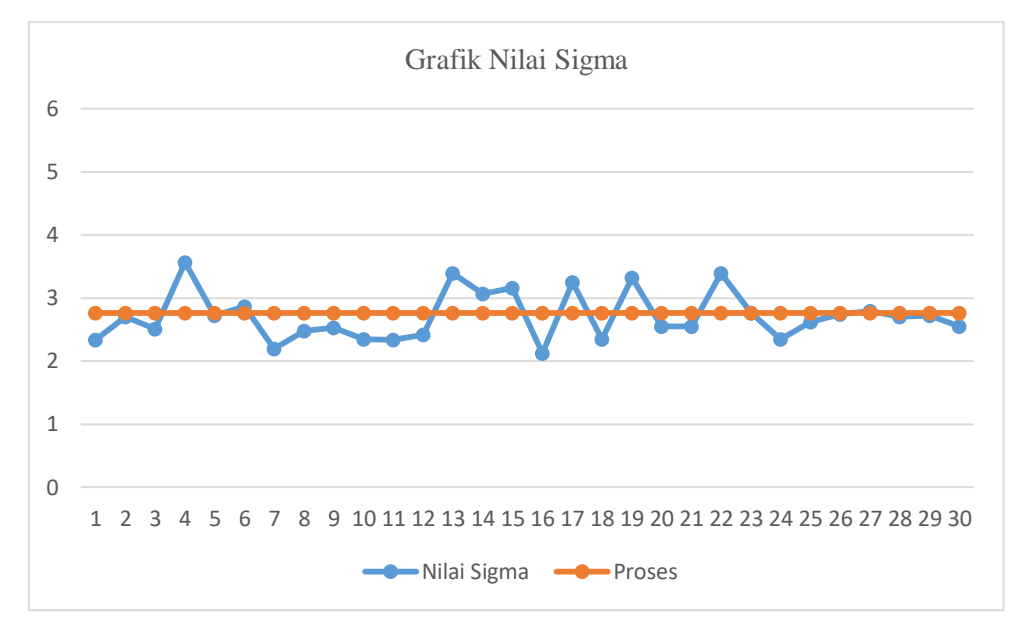

Gambar 4. 15. Grafik Sigma Variabel Lebar *Single Rose*

Berdasarkan grafik dapat diketahui bahwa pola DPMO dan nilai *sigma* pada setiap proses yang nilainya masih naik turun tersebut. Proses secara keseluruhan dari variabel lebar *single rose* adalah DPMO sebasar 103377 dan nilai *sigma* sebesar 2.76 *sigma*. Dimana semakin kecil nilai DPMO maka akan semakin besar nilai *sigma*.

Tabel 4. 9. Kapabilitas Proses Data Variabel Lebar *Single Rose*

|                | $\frac{1}{2}$ The contract of $\frac{1}{2}$ respectively to the contract of $\frac{1}{2}$ |                                                 |                    |
|----------------|-------------------------------------------------------------------------------------------|-------------------------------------------------|--------------------|
| Langkah        | <b>Tindakan</b>                                                                           | Persamaan                                       | Perhitungan        |
|                | Proses apa yang ingin                                                                     |                                                 | Variabel Lebar     |
|                | diketahui                                                                                 |                                                 | <b>Single Rose</b> |
| $\overline{2}$ | Tentukan<br>nilai<br>spesifikasi target                                                   | T                                               | 14.3 cm            |
| 3              | Tentukan nilai<br>batas<br>spesifikasi atas                                               | <b>BSA</b>                                      | 14.8 cm            |
| $\overline{4}$ | Tentukan nilai<br><b>batas</b><br>spesifikasi bawah                                       | <b>BSB</b>                                      | 13.8 cm            |
| 5              | Berapa nilai rata-rata<br>proses                                                          | $\qquad \qquad =$<br>$\boldsymbol{x}$           | 14.29 cm           |
| 6              | Berapa nilai standar<br>deviasi dari proses                                               | $\overline{S}$                                  | 0.31               |
| 7              | Hitung kemungkinan<br>cacat yang berada diatas<br>nilai BSA per satu juta<br>kesempatan   | $P(Z \geq \frac{BSA - \bar{x}}{s})$ x 1.000.000 | 47460              |
| 8              | kemungkinan<br>Hitung<br>cacat yang berada diatas                                         | $P(Z \leq \frac{BSB - \bar{x}}{s}) x 1.000.000$ | 55917              |

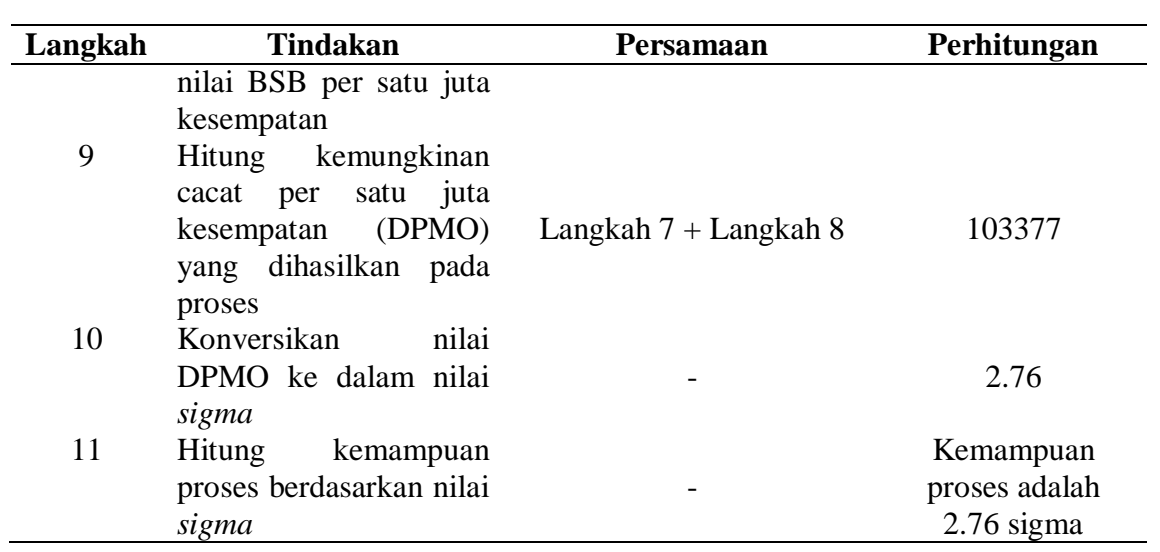

Berikut adalah perhitungan untuk langkah 7:

$$
= P\left(Z \ge \frac{BSA - \bar{x}}{S}\right) \times 1000000
$$

$$
= P\left(Z \ge \frac{14.8 - 14.29}{0.31}\right) \times 1000000
$$

$$
= P\left(Z \ge \frac{0.48}{0.29}\right) \times 1000000
$$

$$
= P(Z \ge 1.67) \times 1000000
$$

$$
= (1 - P(Z \le 1.67) \times 1000000
$$

$$
= (1 - 0.952540) \times 1000000
$$

$$
= 47460
$$

Berikut adalah perhitungan untuk langkah 8:

$$
= P\left(Z \ge \frac{BSB - \bar{x}}{S}\right) \times 1000000
$$

$$
= P\left(Z \ge \frac{13.8 - 14.29}{0.31}\right) \times 1000000
$$

$$
= P\left(Z \ge \frac{-0.49}{0.31}\right) \times 1000000
$$

$$
= P(Z \ge -1.59) \times 1000000
$$

$$
= (0.055917) \times 1000000
$$

$$
= 55917
$$

c. Variabel tinggi *single rose*

Tinggi *single rose* dengan spesifikasi T = 13.9 cm, BSA = 14.4 cm, BSB = 13.4 cm

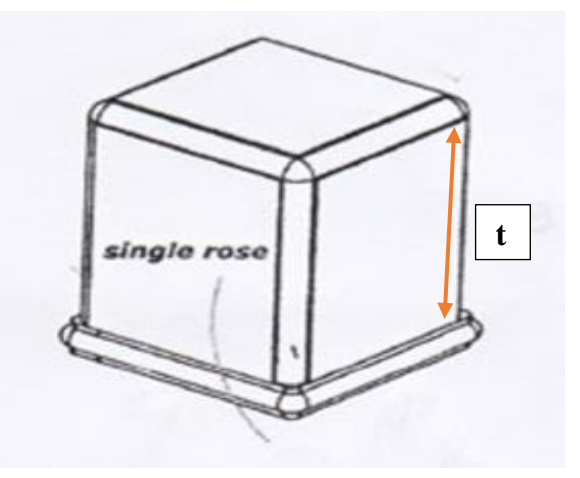

Gambar 4. 16. Variabel Lebar *Single Rose*

|                |              |                              |              |                         |           | racer 11 10. I engomman Data (unacer I mggi sangte Tiose |                  |      |
|----------------|--------------|------------------------------|--------------|-------------------------|-----------|----------------------------------------------------------|------------------|------|
| N <sub>0</sub> | $\mathbf{1}$ | $\overline{2}$               | $\mathbf{3}$ | $\overline{\mathbf{4}}$ | 5         | $\mathcal{X}$                                            | $\bf R$          | S    |
| $\mathbf{1}$   | 13.9         | 13.7                         | 14           | 14.2                    | 14.4      | 14.04                                                    | 0.7              | 0.30 |
| $\overline{2}$ | 13.9         | 13.8                         | 13.4         |                         | 13.6 13.5 | 13.64                                                    | 0.5              | 0.21 |
| 3              | 13.7         | 14                           |              |                         |           | 13.9 13.7 14.4 13.94                                     | 0.7              | 0.30 |
| $\overline{4}$ | 13.6         | 14.1                         |              | $14.2$ 14               |           | 13.9 13.96                                               | $0.6\,$          | 0.26 |
| 5              | 14.1         | 13.8                         | 14.3         |                         |           | 13.5 13.6 13.86                                          | 0.8              | 0.34 |
| 6              | 14           | 13.9                         |              |                         |           | 13.6 13.4 14.4 13.86                                     | $\mathbf{1}$     | 0.43 |
| 7              | 13.8         | 13.4                         | 14.1         |                         | 14.2 14   | 13.9                                                     | 0.8              | 0.34 |
| 8              |              | 13.9 14.2                    |              | 13.6 14.3 14            |           | 14                                                       | 0.7              | 0.30 |
| 9              | 13.4         | 14                           | 13.9         |                         |           | 13.5 14.2 13.8                                           | 0.8              | 0.34 |
| 10             | 14           | 13.9                         |              |                         |           | 13.8 14.2 14.4 14.06                                     | $0.6\,$          | 0.26 |
| 11             | 13.8         | 13.9                         | 14.1         |                         |           | 13.5 13.6 13.78                                          | $0.6\,$          | 0.26 |
| 12             |              | 13.9 14.3 13.8 14.4 14 14.08 |              |                         |           |                                                          | $0.6\,$          | 0.26 |
| 13             |              | 14.2 13.6 14                 |              |                         |           | 13.9 14.4 14.02                                          | 0.8              | 0.34 |
| 14             | 13.8         | 14.1                         | 13.9         |                         |           | 14.3 14.2 14.06                                          | 0.5              | 0.21 |
| 15             | 14           | 13.7                         | 14.1         |                         |           | 13.6 14.4 13.96                                          | 0.8              | 0.34 |
| 16             | 13.7         | 13.9                         | 13.4         |                         | 14.2 13.7 | 13.78                                                    | 0.8              | 0.34 |
| 17             |              | 14.4 14.3                    | 13.9         |                         |           | 13.7 14 14.06                                            | 0.7              | 0.30 |
| 18             | 14.2         | 14                           | 14.1         | 13.8                    |           | 14.4 14.1                                                | 0.6              | 0.26 |
| 19             | 14.3         | 13.8                         | 13.7         | 14.2                    | 13.9      | 13.98                                                    | $0.6\,$          | 0.26 |
| 20             | 14           | 13.9                         | 14           | 13.6                    | 14.3      | 13.96                                                    | 0.7              | 0.30 |
| 21             | 13.6         | 13.4                         | 13.9         |                         |           | 14.1 13.8 13.76                                          | 0.7              | 0.30 |
| 22             | 13.5         | 14.1                         |              | 13.9 14.4               |           | 13.7 13.92                                               | 0.9 <sub>o</sub> | 0.39 |
| 23             | 14.1         |                              |              |                         |           | 13.5 13.9 14 14.2 13.94                                  | 0.7              | 0.30 |

Tabel 4. 10. Pengolahan Data Variabel Tinggi *Single Rose*

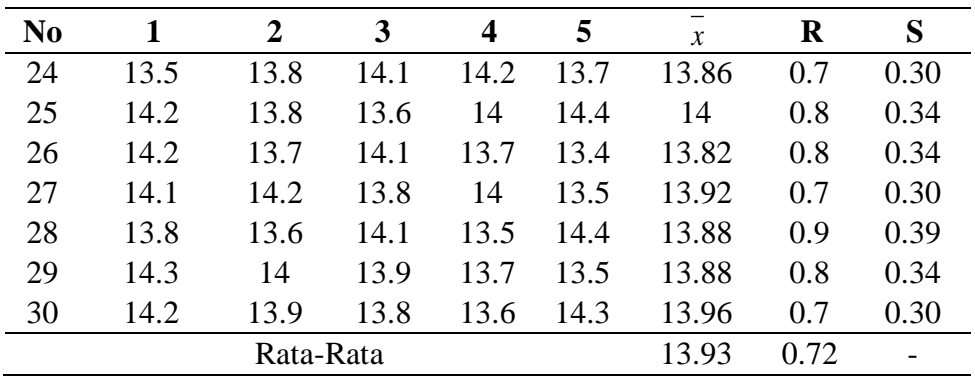

Berikut adalah perhitungan proses produksi secara keseluruhan:

Rata-rata (x) process

\n
$$
= \frac{\sum x}{k} = \frac{417.78}{30} = 13.93
$$
\nRange (R) process

\n
$$
= \frac{\sum R}{k} = \frac{21.6}{30} = 0.72
$$

Dimana nilai nilai d2 untuk n sebanyak 5 adalah 2.326, maka nilai standar

deviasi (
$$
\bar{S}
$$
) proses  $=\frac{R}{dz} = \frac{0.72}{2.326} = 0.31$ 

Tabel 4. 11. DPMO dan Nilai Sigma Variabel Tinggi *Single Rose*

 $\overline{a}$ 

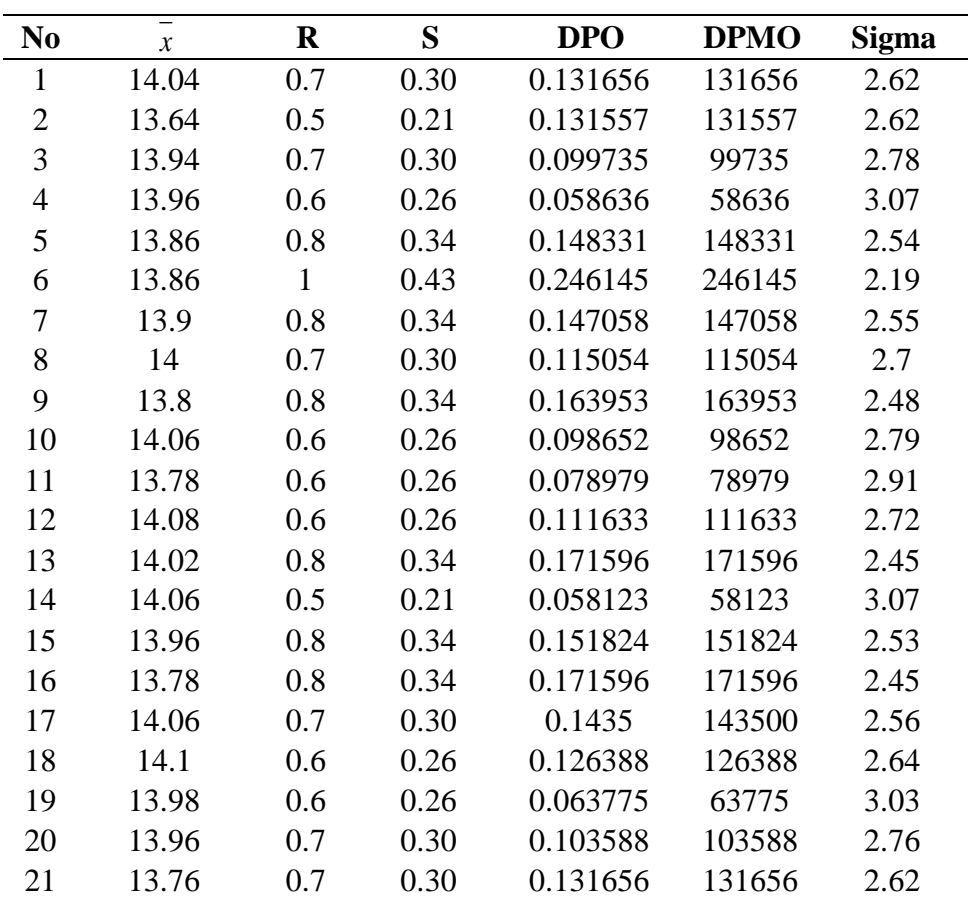

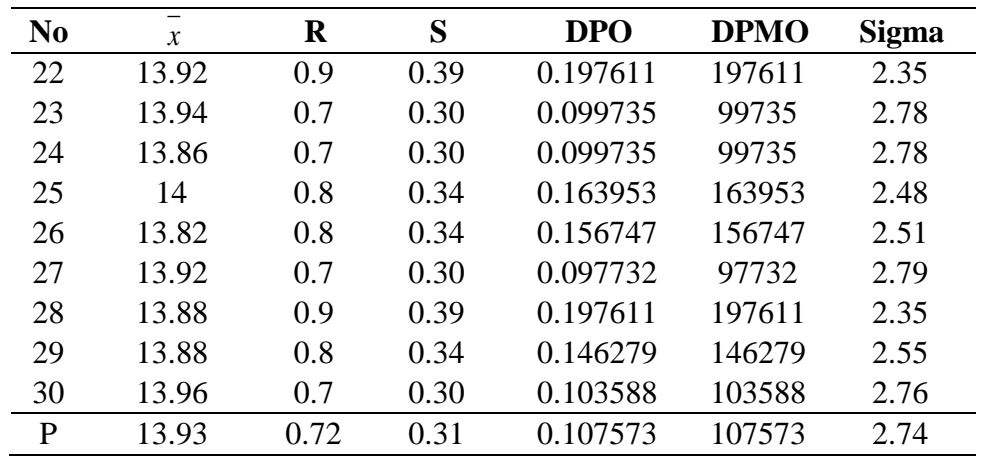

Contoh perhitungan DPO dan DPMO pada nomor 1:

$$
\begin{aligned}\n\text{DPO} &= P\left(Z \ge \frac{BSA - \bar{x}}{S}\right) + P\left(Z \le \frac{BSB - \bar{x}}{S}\right) \\
&= P\left(Z \ge \frac{14.4 - 14.04}{0.30}\right) + P\left(Z \le \frac{13.4 - 14.04}{0.30}\right) \\
&= P(Z \ge 1.20) + P(Z \le -2.13) \\
&= (1 - P(Z \le 1.20) + P(Z \le -2.13) \\
&= (1 - 0.884930) + (0.016586) \\
&= 0.115070 + 0.016586 \\
&= 0.131656 \\
\text{DPMO} &= \text{DPO} \times 1000000 \\
&= 0.131656 \times 1000000 \\
&= 131656\n\end{aligned}
$$

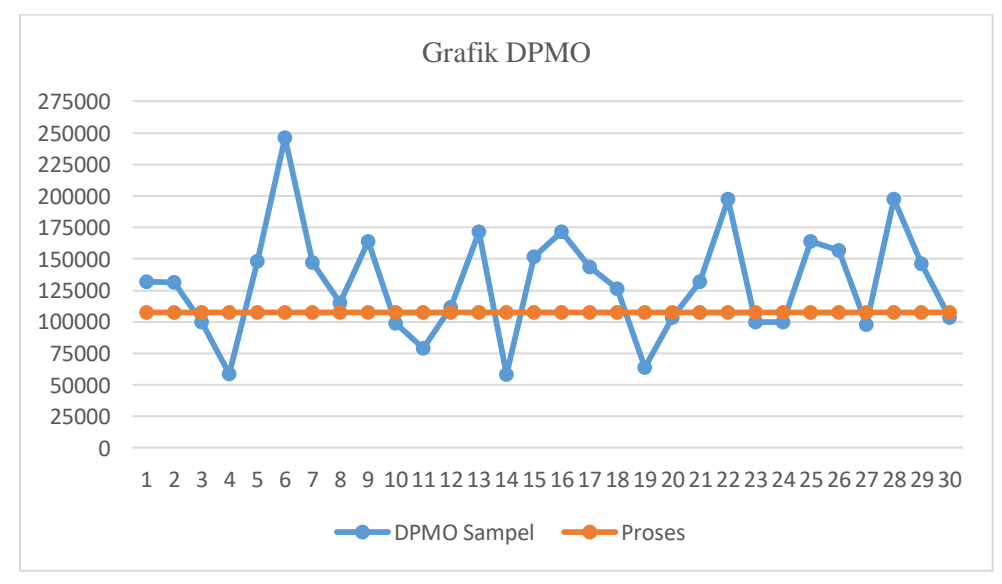

Gambar 4. 17. Grafik DPMO Variabel Tinggi *Single Rose*

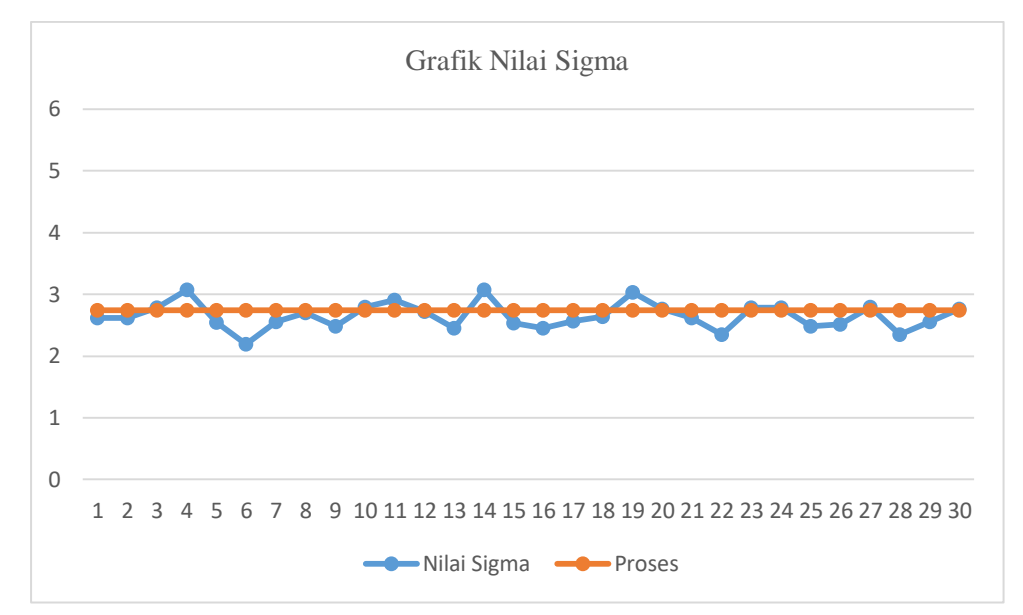

Gambar 4. 18. Grafik Sigma Variabel Tinggi *Single Rose*

Berdasarkan grafik dapat diketahui bahwa pola DPMO dan nilai *sigma* pada setiap proses yang nilainya masih naik turun. Proses secara keseluruhan dari variabel panjang *single rose* adalah DPMO sebasar 107573 dan nilai *sigma* sebesar 2.74 *sigma*. Dimana semakin kecil nilai DPMO maka akan semakin besar nilai *sigma*.

| Langkah        | <b>Tindakan</b>                                                                            | Persamaan                                       | Perhitungan        |
|----------------|--------------------------------------------------------------------------------------------|-------------------------------------------------|--------------------|
|                | Proses apa yang ingin                                                                      |                                                 | Variabel Tinggi    |
|                | diketahui                                                                                  |                                                 | <b>Single Rose</b> |
| $\overline{2}$ | Tentukan<br>nilai<br>spesifikasi target                                                    | T                                               | 13.9 cm            |
| 3              | Tentukan nilai<br><b>batas</b><br>spesifikasi atas                                         | <b>BSA</b>                                      | 14.4 cm            |
| 4              | Tentukan nilai<br><b>batas</b><br>spesifikasi bawah                                        | <b>BSB</b>                                      | 13.4 cm            |
| 5              | Berapa nilai rata-rata<br>proses                                                           | $\qquad \qquad =$<br>$\mathcal{X}$              | 13.93 cm           |
| 6              | nilai standar<br>Berapa<br>deviasi dari proses                                             | $\overline{S}$                                  | 0.31               |
| 7              | kemungkinan<br>Hitung<br>cacat yang berada diatas<br>nilai BSA per satu juta<br>kesempatan | $P(Z \geq \frac{BSA - \bar{x}}{s})$ x 1.000.000 | 63008              |

Tabel 4. 12. Kapabilitas Proses Data Variabel Tinggi *Single Rose*

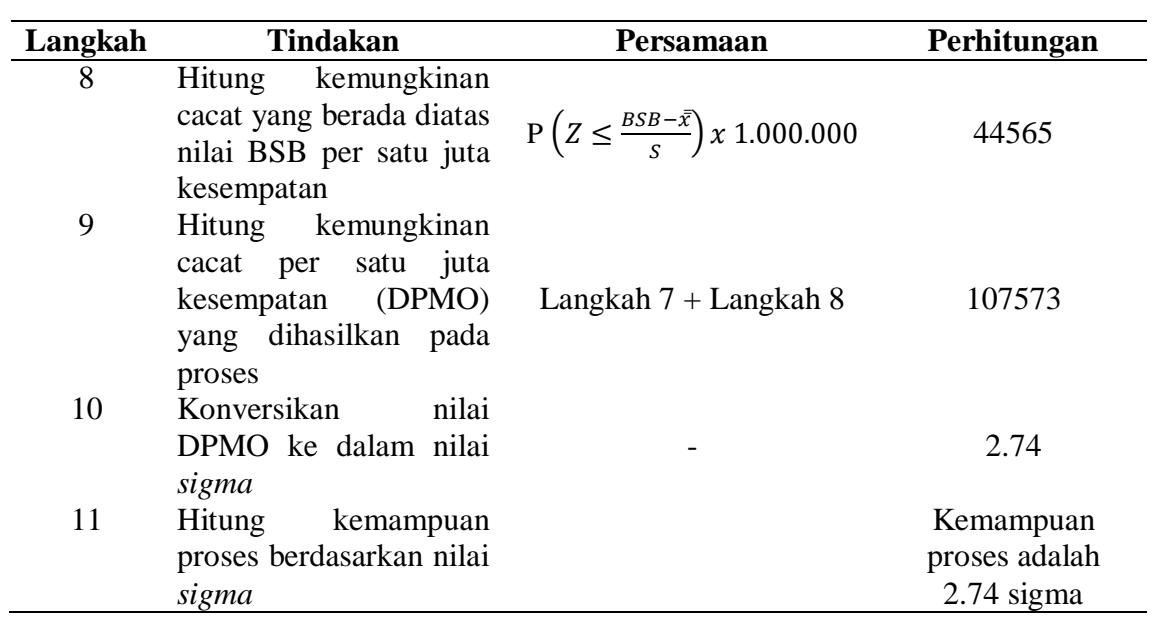

Berikut adalah perhitungan untuk langkah 7:

$$
= P\left(Z \ge \frac{BSA - \bar{x}}{S}\right) \times 1000000
$$

$$
= P\left(Z \ge \frac{14.4 - 13.93}{0.31}\right) \times 1000000
$$

$$
= P\left(Z \ge \frac{0.47}{0.31}\right) \times 1000000
$$

$$
= P(Z \ge 1.53) \times 1000000
$$

$$
= (1 - P(Z \le 1.53) \times 1000000
$$

$$
= (1 - 0.936992) \times 1000000
$$

$$
= 63008
$$

Berikut adalah perhitungan untuk langkah 8:

$$
= P\left(Z \ge \frac{BSB - \bar{x}}{S}\right) \times 1000000
$$

$$
= P\left(Z \ge \frac{13.4 - 13.93}{0.31}\right) \times 1000000
$$

$$
= P\left(Z \ge \frac{-0.53}{0.31}\right) \times 1000000
$$

$$
= P(Z \ge -1.70) \times 1000000
$$

$$
= (0.044565) \times 1000000
$$

$$
= 44565
$$

### *4.2.3.Analyze*

Pada tahap ini akan dilakukan penentuan stabilitas dan kapabilitas proses. Setelah itu akan dilakukan penentuan akar penyebab masalah menggunakan diagram *fishbone.*

### **4.2.3.1. Stabilitas dan Kapabilitas Proses**

- 1. Variabel panjang *single rose*
	- a. Stabilitas Proses

$$
S_{\text{max}} = \frac{1}{2x \, Nilai \, sigma} (BSA - BSB)
$$

$$
= \frac{1}{2x \, 2.86} (14.8 - 13.8)
$$

$$
= 0.175
$$

Uji Hipotesis:

H<sub>0</sub>: 
$$
\sigma^2 \ge (S_{max})^2
$$
 atau  $\left[\frac{(n-1)S^2}{smax^2}\right] \ge X^2(\alpha; n-1)$  maka H<sub>0</sub> ditolak  
H<sub>1</sub>:  $\sigma^2 < (S_{max})^2$  atau  $\left[\frac{(n-1)S^2}{smax^2}\right] < X^2(\alpha; n-1)$  maka H<sub>0</sub> diterima

Dimana,  $n = 30 \times 5 = 150$  produk

 $\alpha = 0.05$ 

$$
\begin{aligned} \text{Maka, } &= \left[ \frac{(n-1)S^2}{(smax)^2} \right] \ge X^2 \left( \alpha; \, \text{n-1} \right) \\ &= \left[ \frac{(150-1)0.29^2}{(0.175)^2} \right] \ge X^2 \left( 0.05; \, 150-1 \right) \\ &= \left[ \frac{12.5309}{0.030625} \right] \ge X^2 \left( 0.05; \, 149 \right) \\ &= \left[ 409.172 \right] \ge 178.485 \end{aligned}
$$

Dapat diketahui bahwa H0 ditolak yang berarti proses produksi tidak stabil. Proses pembuatan *single rose* pada variabel panjang melebihi batas toleransi maksimum standar deviasi  $(S_{max})$  yang diizinkan pada tingkat kapabilitas 2.86 sigma. Berikut adalah nilai rata-rata pengukuran variabel lebar *single rose* yang ditebarkan dalam peta kontrol X-bar.

UCL = T + 1.5 Smax = 14.3 + 1.5 (0.175) = 14.5622

LCL = T - 1.5 Smax = 14.3 - 1.5 (0.175) = 14.0378

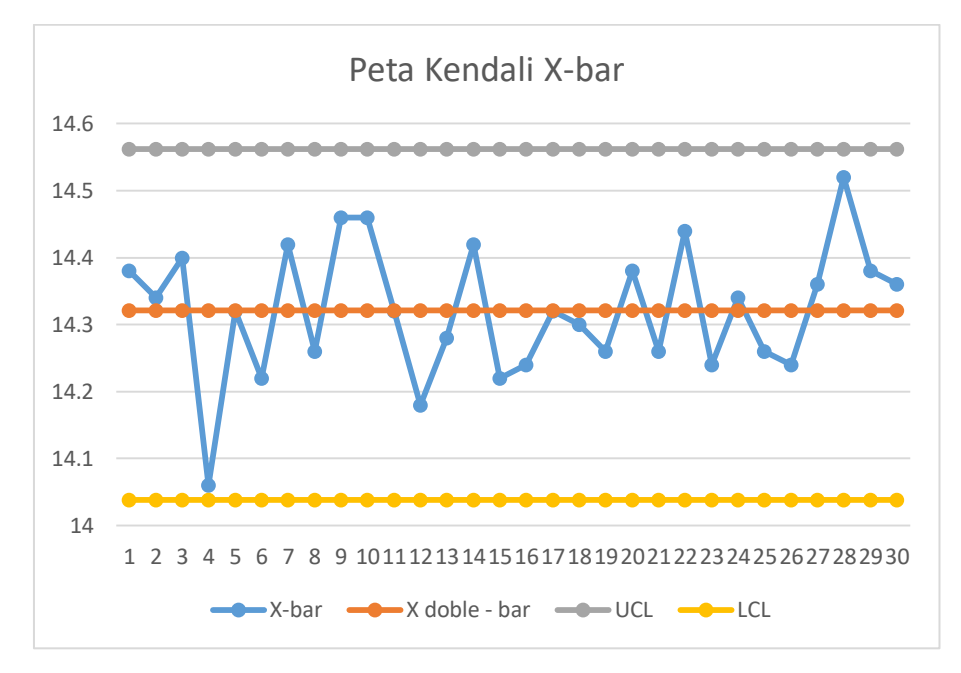

Gambar 4. 19. Grafik Kontrol X-bar Variabel Panjang *Single Rose*

Dari grafik diatas dapat diketahui bahwa UCL sebesar 14.5622 dan LCL sebesar 14.0378. nilai rata-rata variabel panjang bervariasi dalam batas kontrol yang ditetapkan pada tingkat kapabilitas proses sebesar 2.86 sigma. Nilai individual sangat bervariasi dimana terbukti dari pengujian variasi proses karena H<sub>0</sub> ditolak.

b. Kapabilitas Proses

$$
Cpm = \frac{(BSA - BSB)}{6\sqrt{(T - x)^2 + S^2}}
$$
  
= 
$$
\frac{(14.8 - 13.8)}{6\sqrt{(14.3 - 14.32)^2 + (0.29)^2}}
$$
  
= 
$$
\frac{(1)}{6\sqrt{(-0.02)^2 + (0.29)^2}}
$$
  
= 
$$
\frac{(1)}{6\sqrt{0.0004 + 0.0841}}
$$
  
= 
$$
\frac{(1)}{6\sqrt{0.0845}}
$$
  
= 0.573

Cpk = Min 
$$
\left\{ \frac{\overline{x} - BSB}{3\overline{S}} \right\}
$$
,  $\frac{BSA - \overline{x}}{3\overline{S}} \right\}$   
\n= Min  $\left\{ \frac{14.32 - 13.8}{3(0.29)} \right\}$ ,  $\frac{14.8 - 14.32}{3(0.29)} \right\}$   
\n= Min {0.598 ; 0.552}  
\n= 0.552  
\nCpmk =  $\frac{cpk}{\sqrt{1 + (\frac{r - \overline{x}}{\overline{S}})^2}}$   
\n=  $\frac{0.552}{\sqrt{1 + (\frac{14.3 - 14.32}{0.29})^2}}$   
\n=  $\frac{0.552}{\sqrt{1 + 0.004756}}$   
\n= 0.551

Dapat diketahui diketahui bahwa nilai C<sub>pm</sub> sebesar 0.573 dan nilai C<sub>pmk</sub> sebesar 0.551.

## 2. Variabel lebar *single rose*

a. Stabilitas Proses

$$
\text{Smax} = \frac{1}{2x \, \text{Nilai Sigma}} \left( \text{BSA} - \text{BSB} \right)
$$
\n
$$
= \frac{1}{2x \, 2.76} \left( 14.8 - 13.8 \right)
$$
\n
$$
= 0.181
$$

Uji Hipotesis:

H<sub>0</sub>: 
$$
\sigma^2 \ge (S_{max})^2
$$
atau  $\left[\frac{(n-1)S^2}{smax^2}\right] \ge X^2(\alpha; n-1)$  maka H<sub>0</sub> ditolak  
H<sub>1</sub>:  $\sigma^2 < (S_{max})^2$ atau  $\left[\frac{(n-1)S^2}{smax^2}\right] < X^2(\alpha; n-1)$  maka H<sub>0</sub> diterima  
Dimana,  $n = 30 \times 5 = 150$  produk  
 $\alpha = 0.05$ 

$$
\begin{aligned} \text{Maka, } &= \left[ \frac{(n-1)S^2}{(Smax)^2} \right] \ge X^2 \left( \alpha; \, \text{n-1} \right) \\ &= \left[ \frac{(150-1)0.31^2}{(0.181)^2} \right] \ge X^2 \left( 0.05; \, 150-1 \right) \\ &= \left[ \frac{14.3189}{0.032761} \right] \ge X^2 \left( 0.05; \, 149 \right) \\ &= \left[ 437.072 \right] \ge 178.485 \end{aligned}
$$

Dapat diketahui bahwa H<sub>0</sub> ditolak yang berarti proses produksi tidak stabil. proses pembuatan *single rose* pada variabel lebar melebihi batas toleransi maksimum standar deviasi  $(S_{max})$  yang diizinkan pada tingkat kapabilitas 2.76 *sigma*. Berikut adalah nilai rata-rata pengukuran variabel lebar *single rose* yang ditebarkan dalam peta kontrol X-bar.

UCL = T + 1.5 S<sub>max</sub>

\n
$$
= 14.3 + 1.5 (0.181)
$$
\n
$$
= 14.5717
$$
\nLCL = T - 1.5 S<sub>max</sub>

\n
$$
= 14.3 - 1.5 (0.181)
$$
\n
$$
= 14.0283
$$

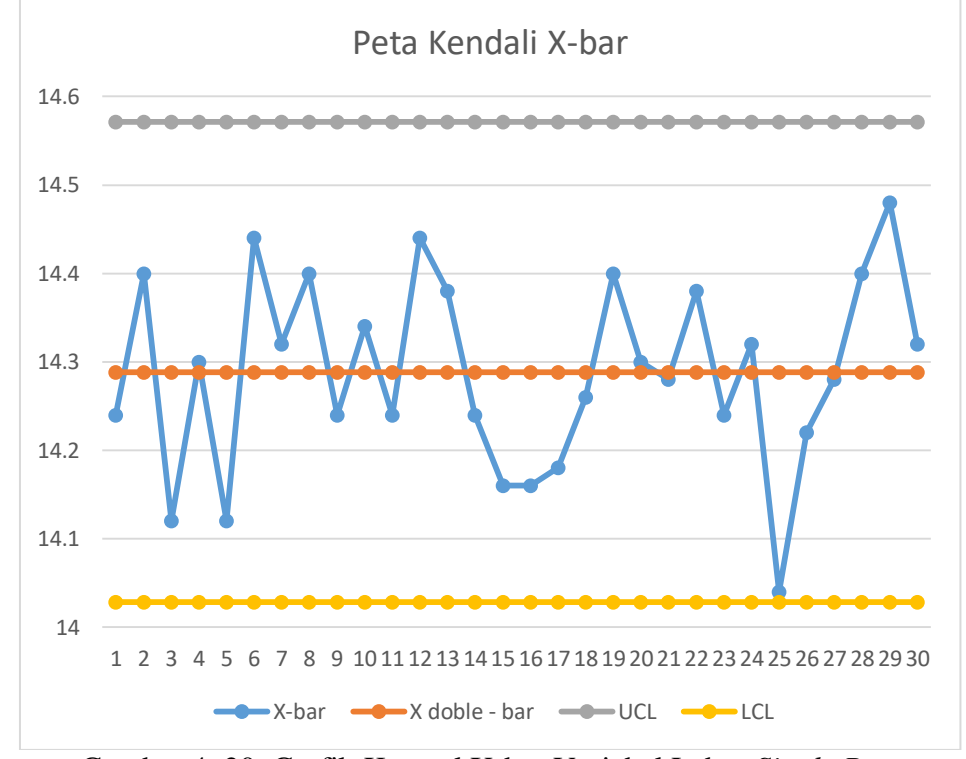

Gambar 4. 20. Grafik Kontrol X-bar Variabel Lebar *Single Rose*

Dari grafik diatas dapat diketahui bahwa UCL sebesar 14.5717 dan LCL sebesar 14.0283. nilai rata-rata variabel lebar bervariasi dalam batas kontrol yang ditetapkan pada tingkat kapabilitas proses sebesar 2.76 *sigma*. Nilai individual sangat bervariasi dimana terbukti dari pengujian variasi proses karena H<sup>0</sup> ditolak.

b. Kapabilitas Proses

$$
Cpm = \frac{(BSA - BSB)}{6\sqrt{(T - x)^2 + S^2}}
$$
  
\n
$$
= \frac{(14.8 - 13.8)}{6\sqrt{(14.3 - 14.29)^2 + (0.31)^2}}
$$
  
\n
$$
= \frac{(1)}{6\sqrt{(0.01)^2 + (0.31)^2}}
$$
  
\n
$$
= \frac{(1)}{6\sqrt{0.0001 + 0.0961}}
$$
  
\n
$$
= 0.537
$$
  
\n
$$
Cpk = Min \left\{ \frac{\overline{x} - BSB}{3\overline{S}} ; \frac{BSA - \overline{x}}{3\overline{S}} \right\}
$$
  
\n
$$
= Min \left\{ \frac{14.29 - 13.8}{3(0.31)} ; \frac{14.8 - 14.29}{3(0.31)} \right\}
$$
  
\n
$$
= Min \left\{ 0.527 ; 0.548 \right\}
$$
  
\n
$$
= 0.527
$$
  
\n
$$
Cpm = \frac{Cpk}{\sqrt{1 + (\frac{T - \overline{x}}{0.31})^2}}
$$
  
\n
$$
= \frac{0.527}{\sqrt{1 + (\frac{14.3 - 14.29}{0.31})^2}}
$$
  
\n
$$
= \frac{0.527}{\sqrt{1 + 0.0010406}}
$$
  
\n
$$
= 0.552
$$

Dapat diketahui diketahui bahwa nilai Cpm sebesar 0.537 dan nilai Cpmk sebesar 0.552.

- 3. Variabel tinggi *single rose*
	- a. Stabilitas Proses

$$
S_{\text{max}} = \frac{1}{2x \, Nilai \, Sigma} (BSA - BSB)
$$
  
=  $\frac{1}{2 \, x \, 2.74} (14.4 - 13.4)$   
= 0.182

Uji Hipotesis:

H<sub>0</sub>: 
$$
\sigma^2 \ge (S_{max})^2
$$
 atau  $\left[\frac{(n-1)S^2}{Smax^2}\right] \ge X^2(\alpha; n-1)$  maka H<sub>0</sub> ditolak  
H<sub>1</sub>:  $\sigma^2 < (S_{max})^2$  atau  $\left[\frac{(n-1)S^2}{Smax^2}\right] < X^2(\alpha; n-1)$  maka H<sub>0</sub> diterima

Dimana,  $n = 30 \times 5 = 150$  produk

$$
\alpha = 0.05\,
$$

$$
Maka, = \left[\frac{(n-1)S^2}{(Smax)^2}\right] \ge X^2 (α; n-1)
$$
  
= 
$$
\left[\frac{(150-1)0.31^2}{(0.182)^2}\right] \ge X^2 (0.05; 150-1)
$$
  
= 
$$
\left[\frac{14.3189}{0.033124}\right] \ge X^2 (0.05; 149)
$$
  
= [432.282] ≥ 178.485

Dapat diketahui bahwa H0 ditolak yang berarti proses produksi tidak stabil. proses pembuatan *single rose* pada variabel tinggi melebihi batas toleransi maksimum standar deviasi (Smax) yang diizinkan pada tingkat kapabilitas 2.74 *sigma*. Berikut adalah nilai rata-rata pengukuran variabel tinggi *single rose* yang ditebarkan dalam peta kontrol X-bar.

UCL = T + 1.5 S<sub>max</sub>

\n
$$
= 13.9 + 1.5 (0.182)
$$
\n
$$
= 14.1737
$$
\nLCL = T - 1.5 S<sub>max</sub>

\n
$$
= 13.9 - 1.5 (0.182)
$$
\n
$$
= 13.6263
$$

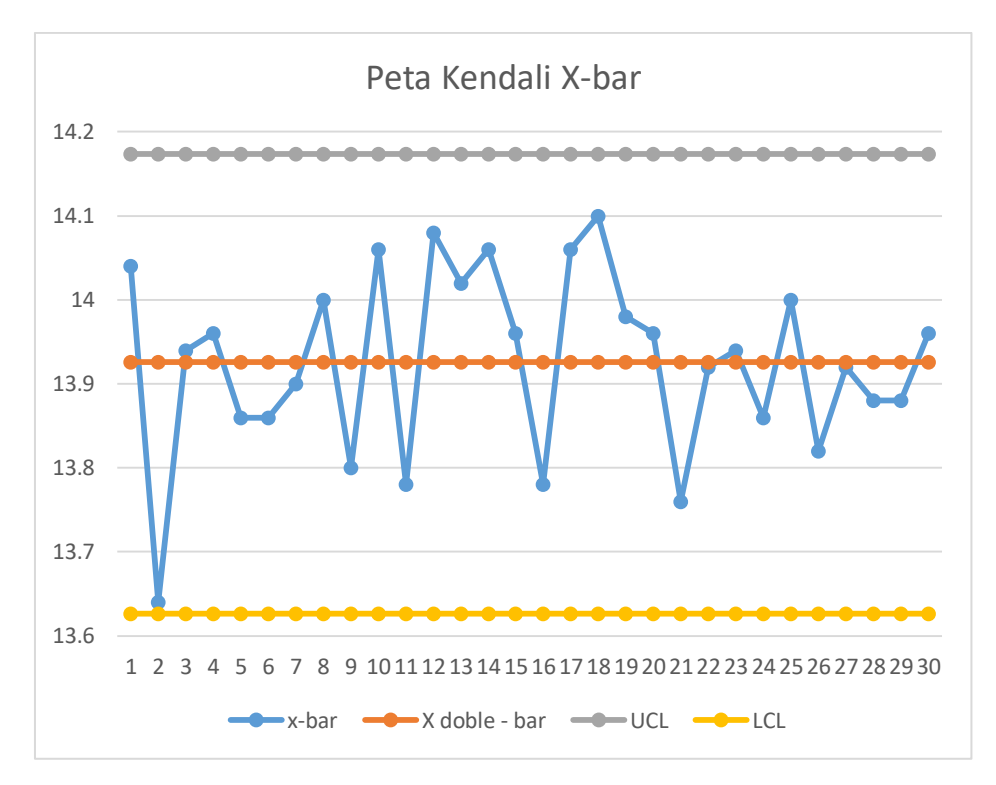

Gambar 4. 21. Grafik Kontrol X-bar Variabel Tinggi *Single Rose*

Dari grafik diatas dapat diketahui bahwa UCL sebesar 14.1737 dan LCL sebesar 13.6263. nilai rata-rata variabel tinggi bervariasi dalam batas kontrol yang ditetapkan pada tingkat kapabilitas proses sebesar 2.74 *sigma*. Nilai individual sangat bervariasi dimana terbukti dari pengujian variasi proses karena H<sup>0</sup> ditolak.

b. Kapabilitas Proses

$$
Cpm = \frac{(BSA - BSB)}{6\sqrt{(T - \bar{x})^2 + S^2}}
$$
  
= 
$$
\frac{(14.4 - 13.4)}{6\sqrt{(13.9 - 13.93)^2 + (0.31)^2}}
$$
  
= 
$$
\frac{(1)}{6\sqrt{(-0.03)^2 + (0.31)^2}}
$$
  
= 
$$
\frac{(1)}{6\sqrt{0.0009 + 0.0961}}
$$
  
= 
$$
\frac{(1)}{6\sqrt{0.0970}}
$$
  
= 
$$
\frac{(1)}{6(0.3114)}
$$
  
= 0.535

Cpk = Min 
$$
\left\{ \frac{\overline{x} - BSB}{3\overline{S}} \right\}
$$
,  $\frac{BSA - \overline{x}}{3\overline{S}} \right\}$   
\n= Min  $\left\{ \frac{13.93 - 13.4}{3(0.31)} \right\}$ ,  $\frac{14.4 - 13.93}{3(0.31)} \right\}$   
\n= Min  $\{0.569 \, ; \, 0.505\}$   
\n= 0.505  
\nCpmk =  $\frac{cpk}{\sqrt{1 + (\frac{r - \overline{x}}{\overline{S}})^2}}$   
\n=  $\frac{0.505}{\sqrt{1 + (\frac{13.9 - 13.93}{0.31})^2}}$   
\n=  $\frac{0.505}{\sqrt{1 + 0.00936524}}$   
\n= 0.503

Dapat diketahui diketahui bahwa nilai C<sub>pm</sub> sebesar 0.535 dan nilai Cpmk adalah 0.503. Analisis stabilitas proses dan kapabilitas proses dapat dibuat rekapitulasi berdasarkan sebagai berikut:

**No Variabel Stabilitas Proses Kapabilitas Proses Cpm Cpmk** 1. Panjang Tidak stabil 0.573 0.551 2. Lebar Tidak stabil 0.537 0.552 3. Tinggi Tidak stabil 0.535 0.503

Tabel 4. 13. Hasil perhitungan stabilitas dan kapabilitas proses

Berdasarkan tabel diatas dapat diketahui bahwa hasil uji hipotesis ketiga variabel adalah H<sub>0</sub> ditolak yang berarti proses produksi tidak stabil. Nilai Cpm dari ketiga variabel yaitu Cpm < 1. Nilai Cpmk dari ketiga variabel masih sangat rendah yaitu Cpmk < 1.

## *4.2.3.2.* **Diagram** *Fishbone*

Berikut adalah analisis untuk mengetahui penyebab terjadinya cacat dengan menggunakan *fishbone*:

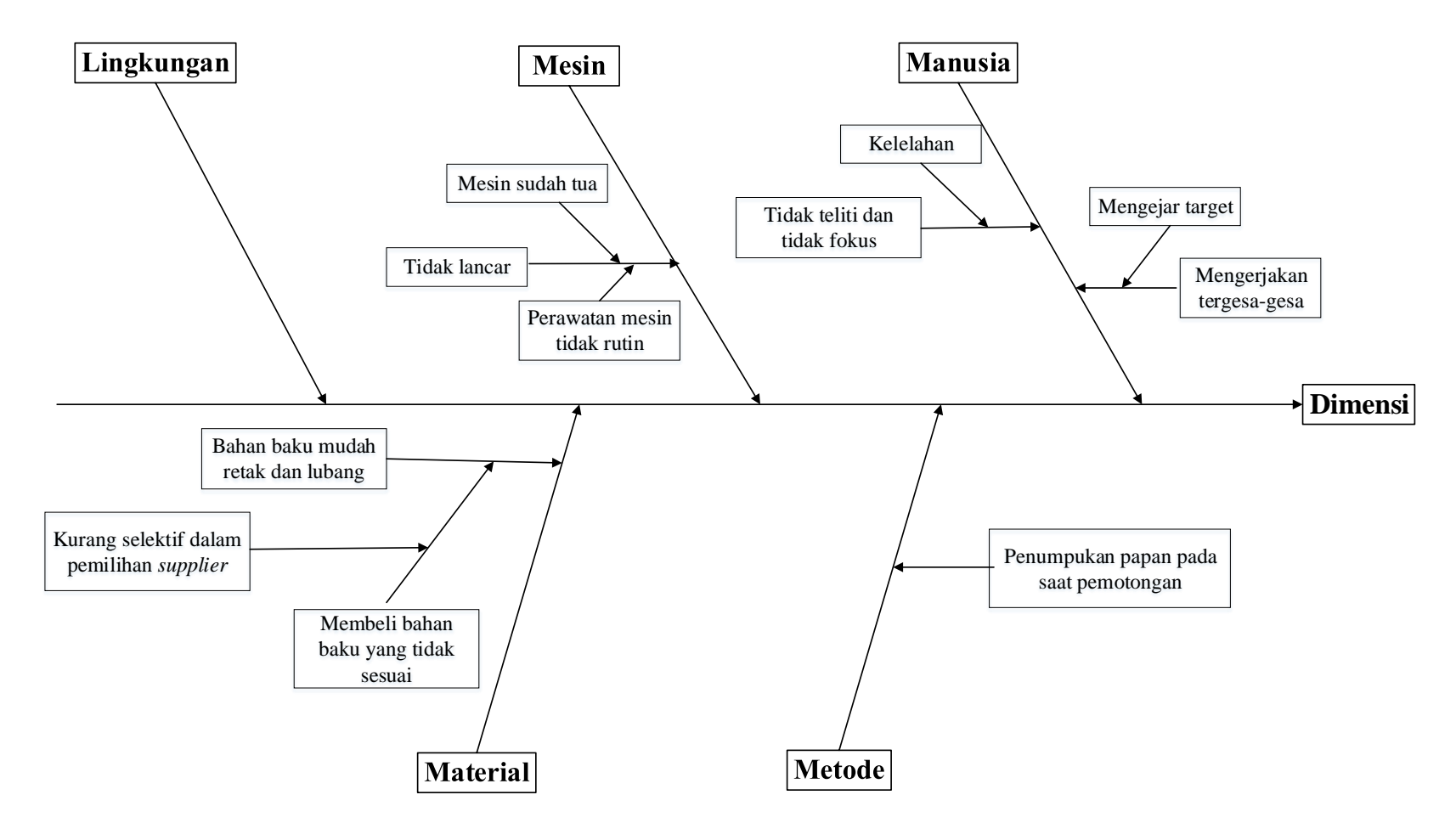

Gambar 4. 22. Diagram *fishbone* cacat dimensi

Adapun penjelasan diagram *fishbone* cacat dimensi sebagai berikut:

a. Faktor manusia

Pada mill 2 memiliki dua pekerja yang memiliki masa kerja yang berbeda yaitu Suyono (30 tahun) yang sudah bekerja selama 4 tahun dan Gunawan (24 tahun) yang sudah bekerja selama 6 bulan. Dimana setiap hari harus mengejar target sebanyak 200-250 lembar papan. Cacat pada dimensi dipengaruhi oleh tingkat ketelitian pekerja dalam memotong lembaran papan. Tingkat ketelitian tersebut dapat menyebabkan dimensi produk menjadi cacat karena pekerja yang kelelahan dimana yang seharusnya dalam pemotongan ini terdapat 3 pekerja. Selain itu, cacat pada dimensi dipengaruhi oleh cara pengerjaan yang dilakukan oleh pekerja. Kedua pekerja tersebut merupakan pekerja borongan yang bekerja juga ditempat lain. Oleh karena itu, kedua tersebut tergesa-gesa dalam menyelesaikan pekerjaannya untuk memenuhi target karena harus menyelesaikan pekerjaan ditempat lain juga.

b. Faktor mesin

Mesin pada mill 2 yang digunakan yaitu mesin radial 600. Cacat pada dimensi dipengaruhi oleh umur mesin. Mesin tersebut sudah ada sejak tahun 1990. Mesin tersebut sering berjalan tidak lancar (macet) ketika digunakan untuk memotong papan kayu yang menyebabkan retak pada kayu Selain itu, cacat pada dimensi dipengaruhi oleh perawatan mesin yang tidak teratur. Tidak ada pembersihan mesin dan penggantian oli secara teratur dari pihak operator ataupun *maintenance*. Mesin akan dibersihkan ketika sudah benar-benar kotor dan hesin hanya akan dilakukan perbaikan ketika benar-benar tidak bisa digunakan lagi.

c. Faktor material

Bahan baku kayu yang digunakan pada pembuatan produk *single rose* adalah mahoni. Cacat pada dimensi dipengaruhi oleh kayu mahoni yang mudah retak dan mudah lubang. Kayu mahoni yang mudah retak dan berlubang disebabkan oleh pembelian kayu mahoni yang tidak sesuai. Pembelian bahan baku yang tidak sesuai dikarenakan pihak perusahaan kurang selektif dalam pemilihan *supplier*. Perusahaan perlu menggunakan teknik pemilihan dalam menentukan *supplier* bahan baku mahoni dengan kualitas terbaik*.* Selama ini, pihak perusahaan hanya membeli bahan baku berdasarkan harga yang murah.

d. Faktor metode

Cacat pada dimensi dipengaruhi oleh cara pemotongan papan kayu. Pemotongan papan kayu dilakukan dengan memotong setiap satu lembar papan kayu. Tetapi pekerja sering melakukan penumpukan dua sampai tiga papan kayu agar pekerjaan cepat selesai. Hal tersebut tidak sesuai metode yang ada pada perusahaan. Karena penumpukan papan kayu tersebut membuat retak pada kayu yang dipotong.

## **4.2.4. Improve**

Tahap perbaikan dilakukan setelah mengetahui terjadinya cacat produk dari hasil analisis. Dapat diketahui dari diagram *fishbone* bahwa pada bagian material penyebab cacat yang terjadi karena bahan baku mudah retak dan lubang. Bahan baku retak dan lubang tersebut jika dilihat pada diagram pareto *single rose* merupakan 80% penyebab cacat dari akumulasi persentase total. Bahan baku retak memiliki persentase 41,28% dan bahan baku lubang memiliki persentase 25,11%.

Penyebab bahan baku mudah retak dan lubang di dalam diagram *fishbone* adalah pembelian bahan baku yang tidak sesuai. Pembelian bahan baku yang tidak sesuai dikarenakan pihak perusahaan kurang selektif dalam pemilihan *supplier.* Selama ini pihak perusahaan hanya membeli bahan baku berdasarkan harga yang murah. Oleh karena itu dalam penelitian ini akan dilakukan perbaikan dalam pertimbangan pemilihan *supplier* dengan kriteria terbaik menggunakan metode AHP *(Analytical Hierarchy Process).* 

#### **4.2.4.1. Penyusunan Hirarki**

Berdasarkan hasil wawancara dengan manager QC (*Quality Control*), kriteria yang dibutuhkan dalam memilih *supplier* dari segi kualitas terdapat empat macam kriteria yaitu: kriteria berdasarkan ukuran, warna, mata kayu, dan busuk. Berikut adalah penjelasan masing masing kriteria:

1. Kriteria Ukuran

Perusahaan membeli gelondong kayu dengan melihat ukuran. Ukuran yang dipertimbangkan adalah panjang dan diameter gelondong. Ukuran yang dibeli sesuai dengan kebutuhan yang didapatkan dari jumlah order yang masuk.

2. Kriteria Warna

Perusahaan membeli gelondong kayu dengan melihat warna dari gelondong kayu tersebut. Jika warna pada satu gelondong kayu sama semua, maka semakin bagus kualitas kayu tersebut

3. Kriteria Mata Kayu

Perusahaan membeli gelondong kayu dengan melihat mata kayu yang ada pada gelondong kayu tersebut. Semakin sedikit mata kayu maka semakin bagus kualitas kayu tersebut.

4. Kriteria Busuk

Perusahaan membeli gelondong kayu dengan melihat ada tidaknya busuk dari gelondong kayu tersebut. Busuk pada gelondong kayu disebabkan oleh kutu dan juga jamur.

Selama ini PT. Alis Jaya Ciptatama sudah bekerja sama dengan 4 *supplier*. *Supplier* yang sudah bekerja sama terdiri dari 4 *supplier* bahan baku mahoni yaitu *supplier* A yang berada di daerah Klaten, *supplier* B yang berada di daerah Wonogiri, *supllier* C yang berada di daerah Wonosari, dan *supllier* D yang berada di daerah Ponorogo. Kemudian akan diuraikan ke dalam unsur kriteria dan alternatif yang disusun menjadi kirarki seperti gambar berikut:

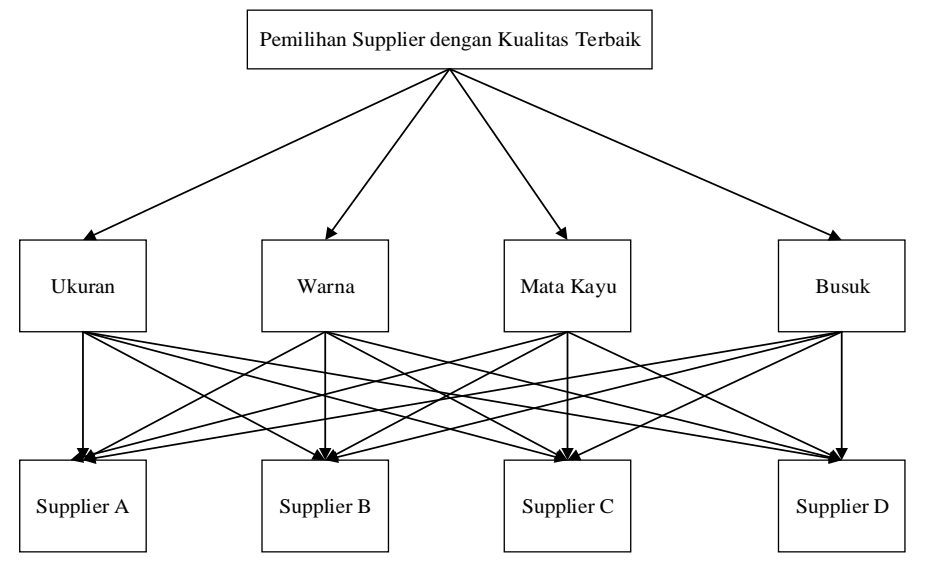

Gambar 4. 23. Struktur Hirarki Pemilihan Supplier dengan Kualitas Terbaik

### **4.2.4.2. Penilaian Kriteria dan Alternatif**

Penilaian dilakukan oleh dua responden yang merupakan ahli (*expert*). Responden pertama adalah manager QC (*Quality Control*) yang telah menjabat selama 17 tahun. Responden kedua adalah manager Produksi yang telah menjabat selama 22 tahun, dimana sebelumnya pernah menjabat sebagai manager (QC *Quality Control)* selama 11 tahun.

Nilai akhir yang digunakan dalam perhitungan *Analytical Hierarchy Process* (AHP) yaitu nilai kuesioner dari para ahli yang telah dihitung menggunakan rata-rata geometrik (*geometric mean*). Berikut adalah rekapitulasi kuesioner dengan menggunakan *geometric mean:*

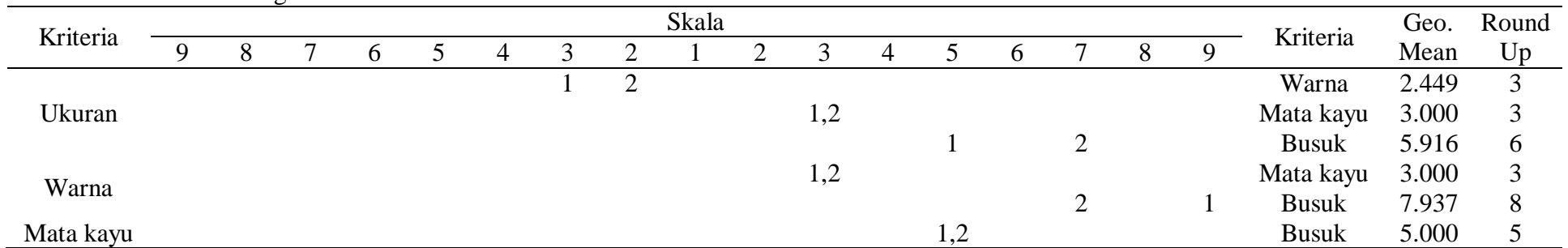

# Tabel 4. 14. Perbandingan Kriteria

# Tabel 4. 15. Perbandingan Alternatif terhadap Kriteria Ukuran

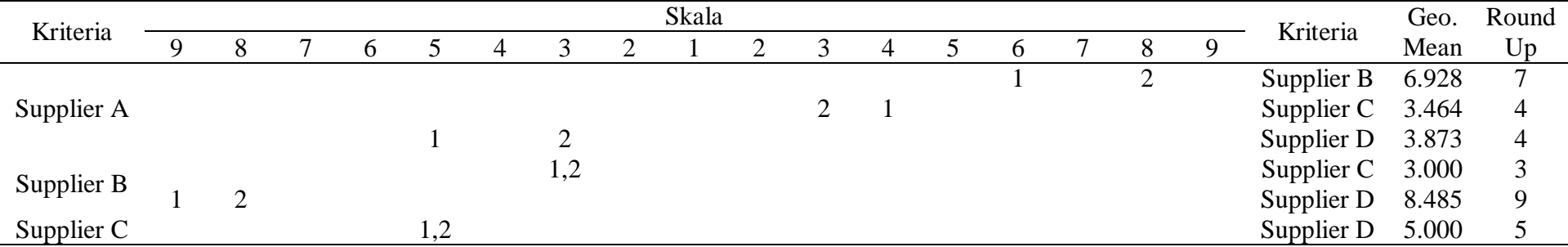

| Kriteria   |  |  |  |     |     | Skala |  |   |  |  | Kriteria           | Geo.  | Round |
|------------|--|--|--|-----|-----|-------|--|---|--|--|--------------------|-------|-------|
| 8          |  |  |  |     |     |       |  | 4 |  |  |                    | Mean  | Up    |
|            |  |  |  |     | 1,2 |       |  |   |  |  | Supplier B         | 3.000 |       |
| Supplier A |  |  |  |     |     |       |  |   |  |  | Supplier $C$ 5.916 |       | 6     |
|            |  |  |  |     |     |       |  |   |  |  | Supplier D 8.485   |       | - 9   |
|            |  |  |  |     |     |       |  |   |  |  | Supplier $C$ 3.162 |       | 4     |
| Supplier B |  |  |  | 1,2 |     |       |  |   |  |  | Supplier D         | 5.000 |       |
| Supplier C |  |  |  |     |     |       |  |   |  |  | Supplier D         | 2.449 |       |

Tabel 4. 16. Perbandingan Alternatif terhadap Kriteria Warna

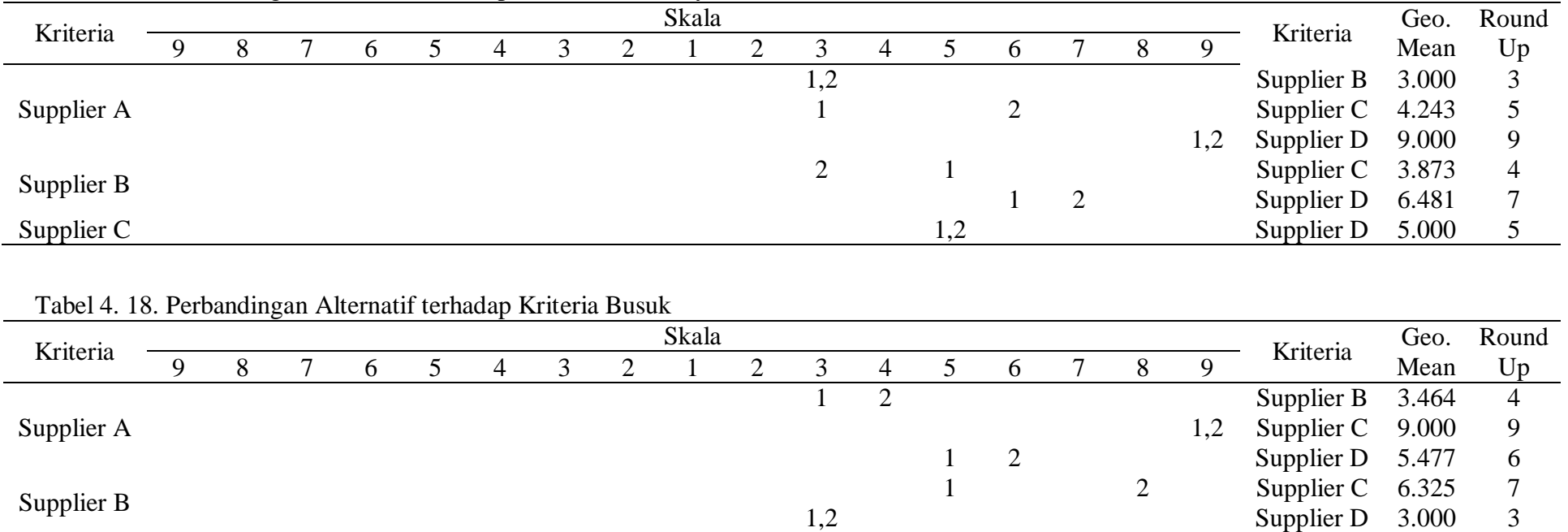

Supplier C 2 1 Supplier D 4.472 5

Tabel 4. 17. Perbandingan Alternatif terhadap Kriteria Mata Kayu

a. Perhitungan Bobot dan Uji Konsistensi Kriteria

Langkah 1: Memasukkan kuesioner ke dalam matriks perbandingan berpasangan

| Tabel 4. 19. Matriks Perbandingan Berpasangan Kriteria |          |       |           |              |  |  |  |  |  |  |
|--------------------------------------------------------|----------|-------|-----------|--------------|--|--|--|--|--|--|
| Kriteria                                               | Ukuran   | Warna | Mata Kayu | <b>Busuk</b> |  |  |  |  |  |  |
| Ukuran                                                 |          |       | 0.333333  | 0.166667     |  |  |  |  |  |  |
| Warna                                                  | 0.333333 |       | 0.333333  | 0.125        |  |  |  |  |  |  |
| Mata Kayu                                              |          |       |           | 0.2          |  |  |  |  |  |  |
| <b>Busuk</b>                                           |          |       |           |              |  |  |  |  |  |  |
| Total                                                  | 10.33333 |       | 6.666667  | 1.491667     |  |  |  |  |  |  |

Tabel 4. 19. Matriks Perbandingan Berpasangan Kriteria

Langkah 2: Menghitung *total weight matrix* dan *eugen vector kriteria*

| Kriteria     | Ukuran | Warna | Mata<br>Kayu | <b>Busuk</b> | Total<br>Weight<br>Matrix | Eugen<br>Vector |
|--------------|--------|-------|--------------|--------------|---------------------------|-----------------|
| Ukuran       | 0.097  | 0.200 | 0.050        | 0.112        | 0.459                     | 0.115           |
| Warna        | 0.032  | 0.067 | 0.050        | 0.084        | 0.233                     | 0.058           |
| Mata<br>Kayu | 0.290  | 0.200 | 0.150        | 0.134        | 0.774                     | 0.194           |
| <b>Busuk</b> | 0.581  | 0.533 | 0.750        | 0.670        | 2.534                     | 0.634           |
| Total        | 1.000  | 1.000 | 1.000        | 1.000        | 4.000                     | 1.000           |

Tabel 4. 20. *Total Weight Matrix* dan *Eugen Vector* Kriteria

Langkah 3: Menghitung Perkalian Matriks

| Kriteria     | Ukuran | Warna | Mata<br>Kayu | <b>Busuk</b> |   | Eugen<br>Vector |     | Perkalian<br><b>Matriks</b> |
|--------------|--------|-------|--------------|--------------|---|-----------------|-----|-----------------------------|
| Ukuran       |        | 3     | 0.333        | 0.1667       |   | 0.115           |     | 0.459                       |
| Warna        | 0.333  |       | 0.333        | 0.125        |   | 0.058           |     | 0.240                       |
| Mata<br>Kayu | 3      |       |              | 0.2          | X | 0.194           | $=$ | 0.839                       |
| <b>Busuk</b> | 6      |       |              |              |   | 0.634           |     | 2.755                       |

Tabel 4. 21. Perkalian Matriks Kriteria

Langkah 4: Menghitung *Eugen Value* dengan membagi Perkalian Matriks dengan *Eugen Vektor*

$$
D = \frac{0.4593 \div 0.2401 \div 0.8387 \div 2.7548}{0.1146 \div 0.0582 \div 0.1936 \div 0.6336}
$$
  
= 4.0069 \div 4.1272 \div 4.3323 \div 4.3479

Langkah 5: Menghitung λ maks

$$
\lambda \text{ maks} = \frac{\text{Total Eugen Value}}{\text{Total dari Total Weight Matrix}}
$$

$$
= \frac{4.0069 + 4.1272 + 4.3323 + 4.3479}{4}
$$

$$
= 4.2036
$$

Langkah 6: Menghitung Indeks Konsistensi (CI)

CI 
$$
= \frac{\lambda \text{ maks} - \text{n}}{n-1}
$$

$$
= \frac{4.2036 - 4}{4 - 1}
$$

$$
= 0.0679
$$

Langkah 7: Menentukan nilai IR.

Karena jumlah N adalah empat, maka nilai IR adalah 0.90

Langkah 8: Menghitung nilai CR

$$
CR = \frac{CI}{IR}
$$

$$
= \frac{0.0679}{0.90}
$$

$$
= 0.075
$$

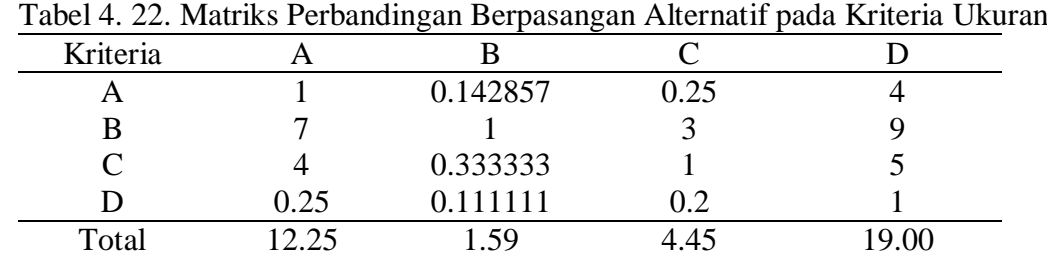

b. Perhitungan Bobot dan Uji Konsistensi Alternatif pada Kriteria Ukuran

Langkah 1: Memasukkan kuesioner ke dalam matriks perbandingan berpasangan

Langkah 2: Menghitung *total weight matrix* dan *eugen vector kriteria*

| Tabel 4. 23. Total Weight Matrix dan Eugen Vector Alternatif pada Kriteria Ukuran |  |  |  |                  |  |  |
|-----------------------------------------------------------------------------------|--|--|--|------------------|--|--|
|                                                                                   |  |  |  | $T_{\alpha tal}$ |  |  |

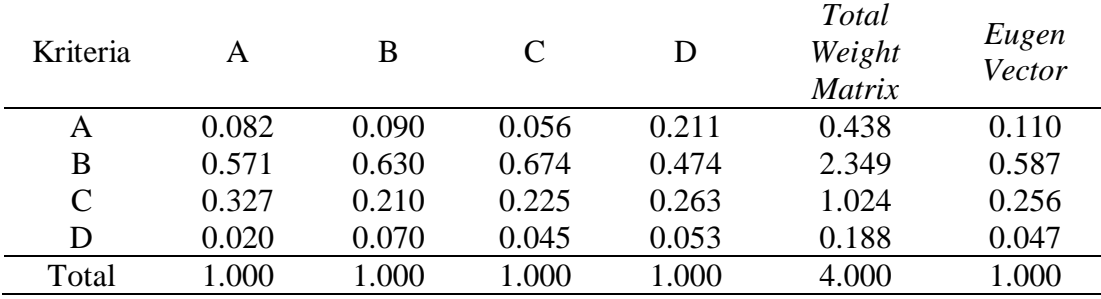

Langkah 3: Menghitung Perkalian Matriks

| Kriteria |      | B        |      |   | Eugen<br>Vector |     | Perkalian<br><b>Matriks</b> |
|----------|------|----------|------|---|-----------------|-----|-----------------------------|
| A        |      | 0.142857 | 0.25 | 4 | 0.110           |     | 0.445                       |
| B        |      |          |      |   | 0.587           |     | 2.546                       |
| C        |      | 0.333333 |      |   | 0.256           | $=$ | 1.125                       |
| D        | 0.25 |          | 02   |   | 0.047           |     | 0.191                       |

Tabel 4. 24. Perkalian Matriks Alternatif pada Kriteria Ukuran

Langkah 4: Menghitung *Eugen Value* dengan membagi Perkalian Matriks dengan *Eugen Vektor*

 $D = \frac{0.445 \div 2.546 \div 1.125 \div 0.191}{0.110 \div 2.57 \div 0.017}$ 0.110; 0.587; 0.256; 0.047  $= 4.065$ ; 4.334; 4.394; 4.061

Langkah 5: Menghitung λ maks

$$
\lambda \text{ maks} = \frac{\text{Total Eugen Value}}{\text{Total dari Total Weight Matrix}}
$$

$$
= \frac{4.065 + 4.334 + 4.394 + 4.061}{4}
$$

$$
= 4.214
$$

Langkah 6: Menghitung Indeks Konsistensi (CI)

CI 
$$
=
$$
  $\frac{\lambda \text{ maks} - \text{n}}{n-1}$   
 $=$   $\frac{4.214 - 4}{4-1}$   
 $= 0.071$ 

Langkah 7: Menentukan nilai IR.

Karena jumlah N adalah empat, maka nilai IR adalah 0.90

Langkah 8: Menghitung nilai CR

$$
CR = \frac{CI}{IR}
$$

$$
= \frac{0.071}{0.90}
$$

$$
= 0.079
$$

Tabel 4. 25. Matriks Perbandingan Berpasangan Alternatif pada Kriteria Warna

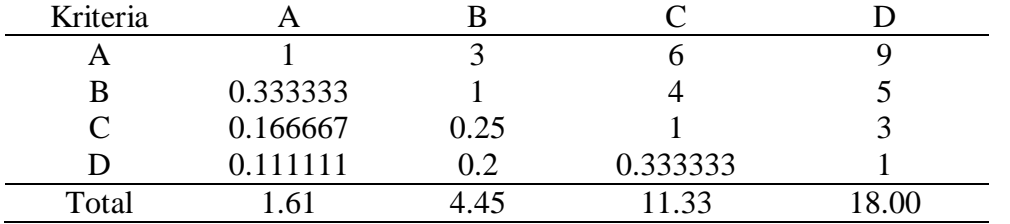

c. Perhitungan Bobot dan Uji Konsistensi Alternatif pada Kriteria Warna

Langkah 1: Memasukkan kuesioner ke dalam matriks perbandingan berpasangan

Langkah 2: Menghitung *total weight matrix* dan *eugen vector kriteria*

Tabel 4. 26. *Total Weight Matrix* dan *Eugen Vector* Alternatif pada Kriteria Warna

| Kriteria      | А     | B     | C     | D     | Total<br>Weight<br>Matrix | Eugen<br>Vector |
|---------------|-------|-------|-------|-------|---------------------------|-----------------|
| A             | 0.621 | 0.674 | 0.529 | 0.500 | 2.324                     | 0.581           |
| B             | 0.207 | 0.225 | 0.353 | 0.278 | 1.062                     | 0.266           |
| $\mathcal{C}$ | 0.103 | 0.056 | 0.088 | 0.167 | 0.415                     | 0.104           |
| D             | 0.069 | 0.045 | 0.029 | 0.056 | 0.199                     | 0.050           |
| Total         | 1.000 | 1.000 | 1.000 | 1.000 | 4.000                     | 1.000           |

Langkah 3: Menghitung Perkalian Matriks

| Kriteria |          |      |          |   | Eugen<br>Vector |     | Perkalian<br><b>Matriks</b> |
|----------|----------|------|----------|---|-----------------|-----|-----------------------------|
| А        |          |      | o        | Q | 0.581           |     | 2.447                       |
| B        | 0.333333 |      | 4        |   | 0.266           |     | 1.122                       |
| C        | 0.166667 | 0.25 |          |   | 0.104           | $=$ | 0.416                       |
|          |          | 0.2  | 0.333333 |   | 0.050           |     | 0.202                       |

Tabel 4. 27. Perkalian Matriks Alternatif pada Kriteria Warna

Langkah 4: Menghitung *Eugen Value* dengan membagi Perkalian Matriks dengan *Eugen Vektor*

$$
D = \frac{2.447; 1.122; 0.416; 0.202}{0.581; 0.266; 0.104; 0.050}
$$

$$
= 4.211; 4.226; 4.014; 4.062
$$

Langkah 5: Menghitung λ maks

$$
\lambda \text{ maks} = \frac{\text{Total Eugen Value}}{\text{Total dari Total Weight Matrix}}
$$

$$
= \frac{4.211 + 4.226 + 4.014 + 4.062}{4}
$$

$$
= 4.128
$$

Langkah 6: Menghitung Indeks Konsistensi (CI)

CI 
$$
= \frac{\lambda \text{ maks} - \text{n}}{n-1}
$$

$$
= \frac{4.128 - 4}{4 - 1}
$$

$$
= 0.043
$$

Langkah 7: Menentukan nilai IR.

Karena jumlah N adalah empat, maka nilai IR adalah 0.90

Langkah 8: Menghitung nilai CR

$$
CR = \frac{CI}{IR}
$$

$$
= \frac{0.043}{0.90}
$$

$$
= 0.048
$$

d. Perhitungan Bobot dan Uji Konsistensi Alternatif pada Kriteria Mata Kayu Langkah 1: Memasukkan kuesioner ke dalam matriks perbandingan berpasangan

|          |      |          |           | . абст 4. 20. таанкз т сгоансиндан Бегразандан түксі найт раса тунктіа тааса туғ |
|----------|------|----------|-----------|----------------------------------------------------------------------------------|
| Kriteria |      |          |           |                                                                                  |
|          |      | 0.333333 | $\rm 0.2$ | 0.111111                                                                         |
|          |      |          | 0.25      | 0.142857                                                                         |
|          |      |          |           | 0.2                                                                              |
|          |      |          |           |                                                                                  |
| Total    | 8.00 | 2.33     | 6.45      |                                                                                  |

Tabel 4. 28. Matriks Perbandingan Berpasangan Alternatif pada Kriteria Mata Kayu

Langkah 2: Menghitung *total weight matrix* dan *eugen vector kriteria*

|          | $\cdots$ |       | $\cdots$ |       |                           |                 |
|----------|----------|-------|----------|-------|---------------------------|-----------------|
| Kriteria | A        | B     | C        | D     | Total<br>Weight<br>Matrix | Eugen<br>Vector |
| A        | 0.056    | 0.027 | 0.031    | 0.076 | 0.190                     | 0.048           |
| B        | 0.167    | 0.081 | 0.039    | 0.098 | 0.385                     | 0.096           |
| C        | 0.278    | 0.324 | 0.155    | 0.138 | 0.895                     | 0.224           |
| D        | 0.500    | 0.568 | 0.775    | 0.688 | 2.531                     | 0.633           |
| Total    | 1.000    | 1.000 | 1.000    | 1.000 | 4.000                     | 1.000           |

Tabel 4. 29. *Total Weight Matrix* dan *Eugen Vector* Alternatif Kriteria Mata Kayu

Langkah 3: Menghitung Perkalian Matriks

| Tabel 4. 50. I Chaman Matrix's Thiermann paga Terrer na mata Tsaya |  |          |      |          |  |        |     |                |  |
|--------------------------------------------------------------------|--|----------|------|----------|--|--------|-----|----------------|--|
| Kriteria                                                           |  | B        |      |          |  | Eugen  |     | Perkalian      |  |
|                                                                    |  |          |      |          |  | Vector |     | <b>Matriks</b> |  |
| А                                                                  |  | 0.333333 | 0.2  | 0.111111 |  | 0.048  |     | 0.195          |  |
| В                                                                  |  |          | 0.25 | 0.142857 |  | 0.096  |     | 0.385          |  |
| $\mathcal{C}$                                                      |  |          |      | 0.2      |  | 0.224  | $=$ | 0.972          |  |
|                                                                    |  |          |      |          |  | 0.633  |     | 2.852          |  |
|                                                                    |  |          |      |          |  |        |     |                |  |

Tabel 4. 30. Perkalian Matriks Alternatif pada Kriteria Mata Kayu

Langkah 4: Menghitung *Eugen Value* dengan membagi Perkalian Matriks dengan *Eugen Vektor*

 $D = \frac{0.195 \div 0.385 \div 0.972 \div 2.852}{0.019 \div 0.005 \div 0.001 \div 0.600}$ 0.048 ; 0.096 ; 0.224 ; 0.633  $= 4.096$ ;  $4.002$ ;  $4.348$ ;  $4.508$ 

Langkah 5: Menghitung λ maks

$$
\lambda \text{ maks} = \frac{\text{Total Eugen Value}}{\text{Total dari Total Weight Matrix}}
$$
\n
$$
= \frac{4.096 + 4.002 + 4.348 + 4.508}{4}
$$
\n
$$
= 4.239
$$

Langkah 6: Menghitung Indeks Konsistensi (CI)

CI 
$$
= \frac{\lambda \text{ maks} - \text{n}}{n-1}
$$

$$
= \frac{4.239 - 4}{4 - 1}
$$

$$
= 0.080
$$

Langkah 7: Menentukan nilai IR.

Karena jumlah N adalah empat, maka nilai IR adalah 0.90

Langkah 8: Menghitung nilai CR

$$
CR = \frac{CI}{IR}
$$

$$
= \frac{0.080}{0.90}
$$

$$
= 0.088
$$

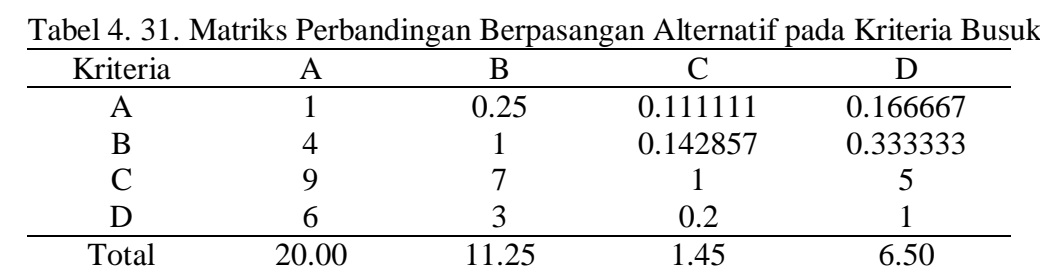

e. Perhitungan Bobot dan Uji Konsistensi Alternatif pada Kriteria Busuk

Langkah 1: Memasukkan kuesioner ke dalam matriks perbandingan berpasangan

Langkah 2: Menghitung *total weight matrix* dan *eugen vector kriteria*

| Kriteria      | A     | B     | C     | D     | Total<br>Weight<br>Matrix | Eugen<br>Vector |
|---------------|-------|-------|-------|-------|---------------------------|-----------------|
| A             | 0.050 | 0.022 | 0.076 | 0.026 | 0.174                     | 0.044           |
| B             | 0.200 | 0.089 | 0.098 | 0.051 | 0.438                     | 0.110           |
| $\mathcal{C}$ | 0.450 | 0.622 | 0.688 | 0.769 | 2.529                     | 0.632           |
| D             | 0.300 | 0.267 | 0.138 | 0.154 | 0.858                     | 0.215           |
| Total         | 1.000 | 1.000 | 1.000 | 1.000 | 4.000                     | 1.000           |

Tabel 4. 32. *Total Weight Matrix* dan *Eugen Vector* Alternatif pada Kriteria Busuk

Langkah 3: Menghitung Perkalian Matriks

| Kriteria     |   |      |          |          | Eugen<br>Vector |          | Perkalian<br><b>Matriks</b> |
|--------------|---|------|----------|----------|-----------------|----------|-----------------------------|
| А            |   | 0.25 | 0.111111 | 0.166667 | 0.044           |          | 0.177                       |
| B            |   |      | 0.142857 | 0.333333 | 0.110           |          | 0.446                       |
| $\mathsf{C}$ | Q |      |          |          | 0.632           | $\equiv$ | 2.864                       |
| D            |   |      | 02       |          | 0.215           |          | 0.931                       |

Tabel 4. 33. Perkalian Matriks Alternatif pada Kriteria Busuk

Langkah 4: Menghitung *Eugen Value* dengan membagi Perkalian Matriks dengan *Eugen Vektor*

$$
D = \frac{0.177 \, ; \, 0.446 \, ; \, 2.864 \, ; \, 0.931}{0.044 \, ; \, 0.110 \, ; \, 0.632 \, ; \, 0.215}
$$
\n
$$
= 4.062 \, ; \, 4.067 \, ; \, 4.530 \, ; \, 4.341
$$

Langkah 5: Menghitung λ maks

$$
\lambda \text{ maks} = \frac{\text{Total Eugen Value}}{\text{Total dari Total Weight Matrix}}
$$

$$
= \frac{4.062 + 4.067 + 4.530 + 4.341}{4}
$$

$$
= 4.250
$$

Langkah 6: Menghitung Indeks Konsistensi (CI)

CI 
$$
= \frac{\lambda \text{ maks} - \text{n}}{n-1}
$$

$$
= \frac{4.250 - 4}{4 - 1}
$$

$$
= 0.083
$$

Langkah 7: Menentukan nilai IR.

Karena jumlah N adalah empat, maka nilai IR adalah 0.90

Langkah 8: Menghitung nilai CR

$$
CR = \frac{CI}{IR}
$$

$$
= \frac{0.083}{0.90}
$$

$$
= 0.093
$$

### **4.2.4.3. Perhitungan Hasil**

Setelah dilakukan perhitungan, akan didapatkan hasil seperti pada tabel 5.1.

|               |        | <i>Alternative</i> |           |              |            |
|---------------|--------|--------------------|-----------|--------------|------------|
|               | Ukuran | Warna              | Mata Kayu | <b>Busuk</b> | Weight     |
|               | 0.115  | 0.058              | 0.194     | 0.634        | Evaluation |
| Supplier      |        |                    |           |              |            |
| A             | 0.110  | 0.581              | 0.048     | 0.044        | 0.083      |
| B             | 0.587  | 0.266              | 0.096     | 0.110        | 0.171      |
| $\mathcal{C}$ | 0.256  | 0.104              | 0.224     | 0.632        | 0.479      |
| D             | 0.047  | 0.050              | 0.633     | 0.215        | 0.267      |

Tabel 4. 34. Rekapitulasi Hasil Perhitungan AHP (*Analytical Hierarchy Process*)

Nilai kriteria didapatkan dari *eigen vector* dari masing masing kriteria. Nilai alternatif didapatkan dari *eigen vector* dari masing-masing alternatif. Sedangkan nilai *Alternative Weight Evaluation* didapatkan dari perhitungan sebagai berikut:

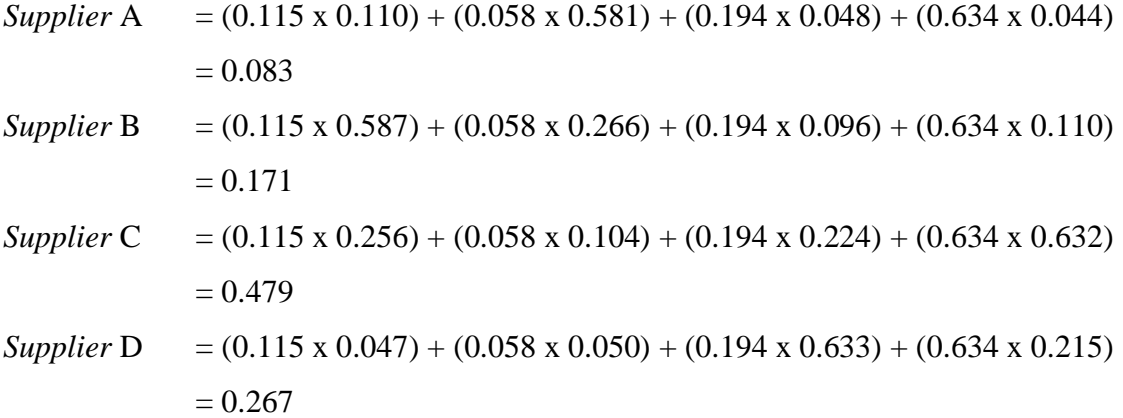

#### **4.2.4.4. Pembuatan** *Form Checklist* **Inspeksi Bahan Baku Mahoni**

*Form checklist* inspeksi pada bahan baku mahoni digunakan untuk melakukan pencegahan terhadap gelondong kayu yang memiliki kualitas buruk agar tidak digunakan dan tidak masuk ke tahap proses. Gelondong kayu dengan kualitas buruk yang masuk ke tahap proses akan menghasilkan kualitas produk akhir yang buruk. *Form checklist* inspeksi ini dibuat untuk membantu perusahaan dalam mengetahui kualitas bahan baku yang dibeli dari *supplier* sebelum bahan baku diproses karena tidak adanya inspeksi

bahan baku dari perusahaan. Selama ini pihak perusahaan membeli bahan baku berdasarkan harga yang murah tersebut tanpa melakukan pengecekan bahan baku yang dibeli. *Form checklist* inspeksi ini dibuat berdasarkan empat jenis kriteria yaitu, kriteria ukuran, kriteria warna, kriteria mata kayu, dan kriteria busuk. Berikut adalah *form checklist* inspeksi pada bahan baku mahoni:

Tabel 4. 35. *Form Checklist* Inspeksi Bahan Baku Mahoni

## *Checklist* **Inspeksi Kriteria Bahan Baku Mahoni**

Tanggal : Nama *Supplier* : Jumlah yang di Pesan : Inspektor :

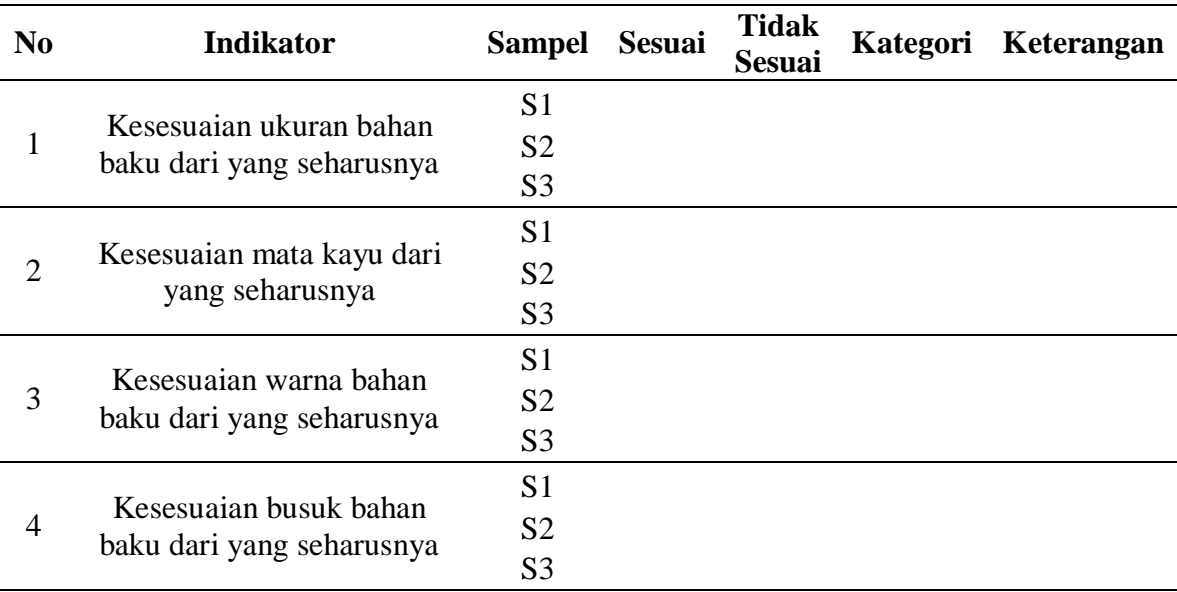

Kategori :

A = Tidak sesuai sebanyak  $\leq 10\%$  dari yang seharusnya

 $B = Tidak sesuai sebanyak > 10% - 20% *dari yang seharusnya*$ 

 $C = Tidak sesuai sebanyak > 20\% - 30\%$  dari yang seharusnya

D = Tidak sesuai sebanyak >30% - 40% dari yang seharusnya

 $E = Tidak sesuai sebanyak > 40% dari yang seharusnya$